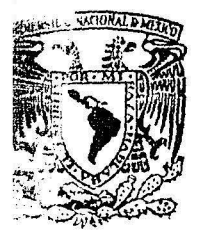

# Universidad Nacional Autónoma de México

## Facultad de Contacuría y Administración

## COSTO DE CAPITAL Y ALTERNATIVAS DE **INVERSION**

Seminario de Investigación Contable Que en opción al grado de LICENCIADO EN CONTADURIA Presentan: BLANCA LETICIA SANCHEZ SANDOVAL MARTHA PATRICIA GARCIA ANAYA C.P. GUILLERMO MARROQUIN PALACIOS

198f<sub>D</sub>

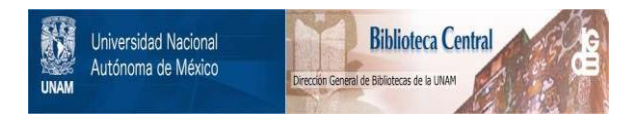

## **UNAM – Dirección General de Bibliotecas Tesis Digitales Restricciones de uso**

## **DERECHOS RESERVADOS © PROHIBIDA SU REPRODUCCIÓN TOTAL O PARCIAL**

Todo el material contenido en esta tesis está protegido por la Ley Federal del Derecho de Autor (LFDA) de los Estados Unidos Mexicanos (México).

El uso de imágenes, fragmentos de videos, y demás material que sea objeto de protección de los derechos de autor, será exclusivamente para fines educativos e informativos y deberá citar la fuente donde la obtuvo mencionando el autor o autores. Cualquier uso distinto como el lucro, reproducción, edición o modificación, será perseguido y sancionado por el respectivo titular de los Derechos de Autor.

## CONTENIDO

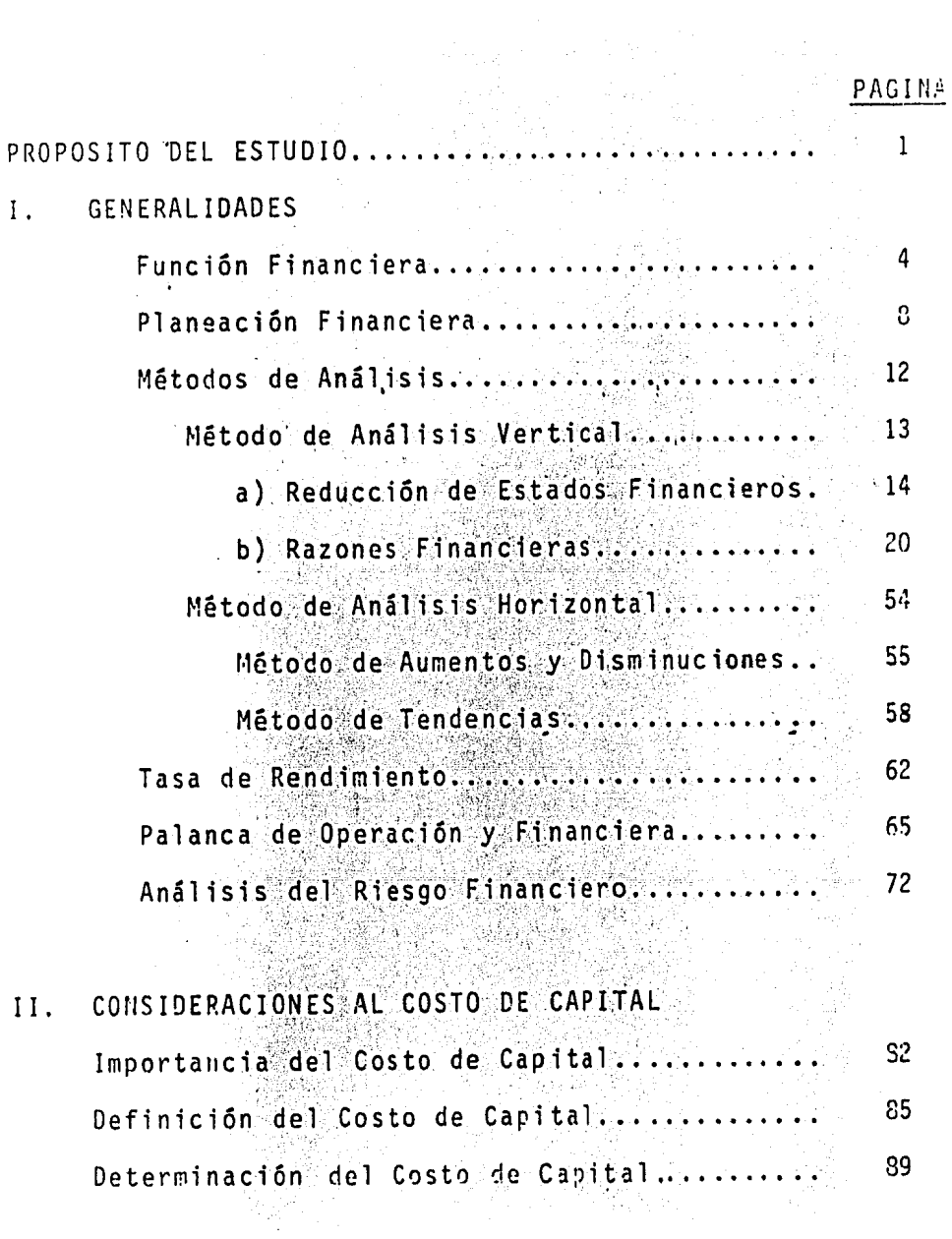

## PAGINA

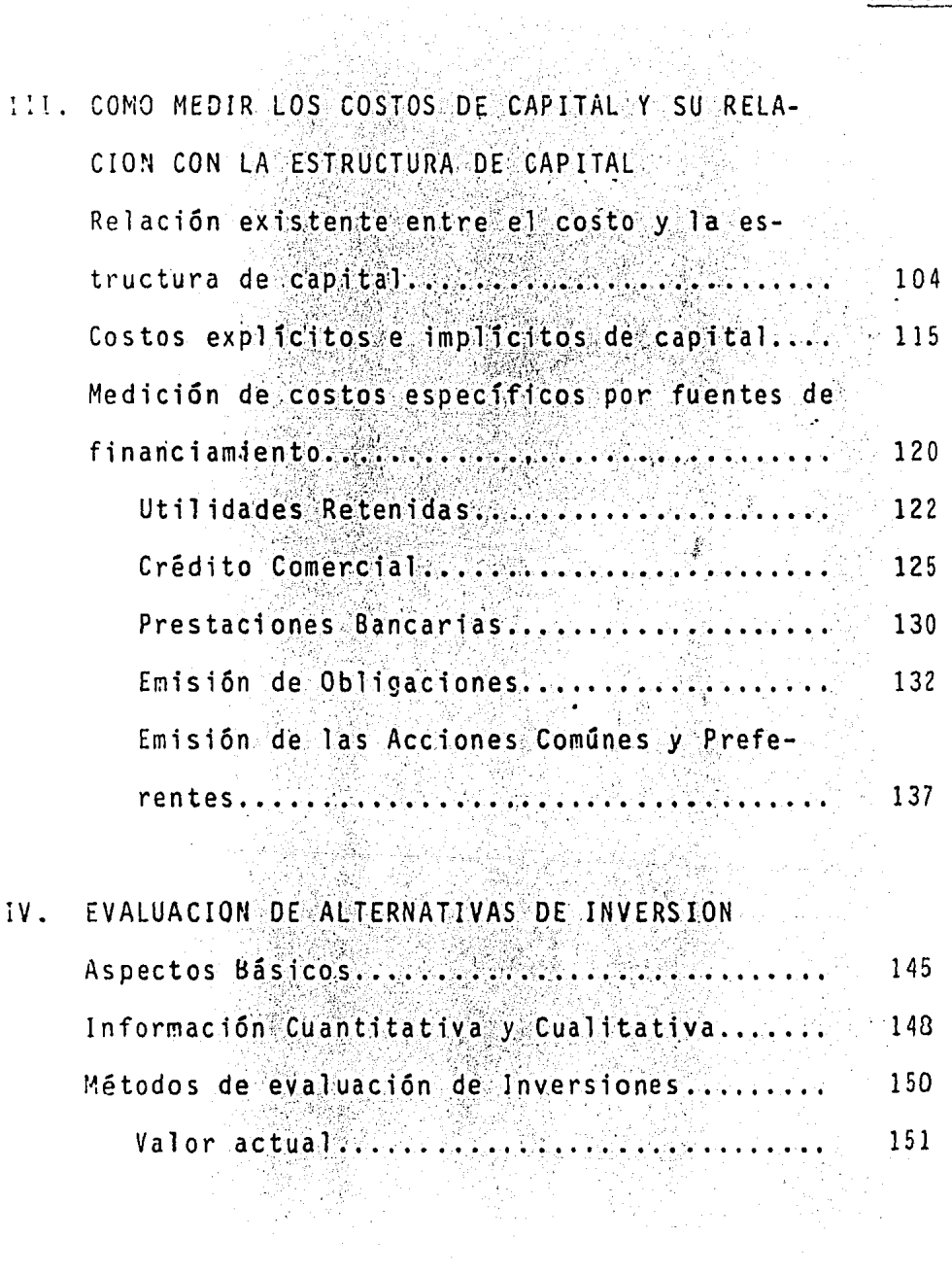

## PAGINA

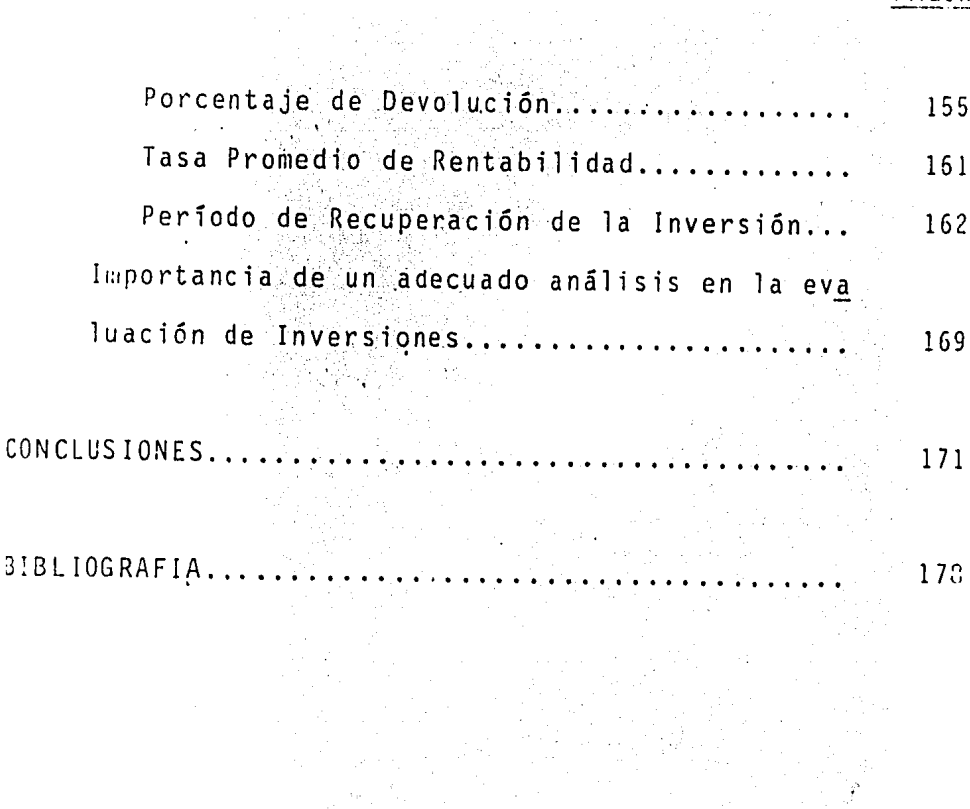

l.

l,

 $\overline{\phantom{a}}$ 

 $3<sup>1</sup>$ 

### PROPOSITO DEL ESTUDIO

a complejidad de las circunstancias en las que se desen-vuelven actualmente las empresas, ha obligado a los ana--listas de Estados Financieros a tomar sus decisiones so--bre bases de eficiencia y no sobre conocimientos empíri-- $cos.$ 

La mayoría de estas decisiones tomadas en las empresas son de inversión y probablemente las más difíciles e importantes con que se encuentran los altos ejecutivos por varias razones:

- $1)$ Porque se refieren a enormes sumas de dinero.
- $2)$ Porque producen efectos duraderos que no pueden corregirse en un plazo breve de tiempo.
- Porque se caracterizan por un elevado grado de incerti 3) dumbre y a menudo exigen estimaciones juiciosas sobre acontecimientos futuros.

El costo de capital ha adquirido en la actualidad primor-dial importancia dentro del área financiera, la compleji-dad y dificultad de su precisión ha despertado el interés

en su estudio, por lo cual el problema de su determinación ha pasado de un simple planteamiento, al de un requerimien to de pronta solución.

El objetivo de la presente investigación consistirá en ana lizar el costo de capital en la empresa, relacionándolo -con la estructura de Capital efectuando al mismo tiempo un análisis del método uniforme seguido para su determinación con lo cual se dará respuesta a una de las necesidades que en todas las empresas existen respecto al financiamiento mostrandonos la conveniencia de una planeación financiera a fin de que la empresa obtenga el mayor rendimiento de -sus recursos.

ЦÙ.

 $\overline{c}$ 

# CAPITULO I

## G E N E R A L I D A D E S

1) Función Financiera:

El campo financiero ha logrado en la actualidad importan-tes progresos en los conceptos analíticos desarrollados, así como en los métodos aplicados a la materia, de esta ma nera ha experimentado importantes cambios, tanto en el aspecto teórico como en el práctico tomando siempre en consi deración los factores de riesgo e inseguridad, los cuales han desempeñado en la práctica un papel de suma importan-cia en el proceso de la toma de decisiones.

De lo anterior desprendemos la idea de que la función fi-nanciera es parte integrante de las actividades generales de planificación de la empresa.

Segun Pearson Hunt, Charles H. William y Gordon:

"La función financiera es el esfuerzo para proporcionar los fondos que necesitan las empre-sas en las más favorables condiciones a la luz de los objetivos del negocio".

Segun Robert W. Johnson:

"La función financiera es el doble objetivo de la administración financiera que es el elevar al máximo -

el valor actual de la riqueza procurando que se disponga de efectivo para pagar las cuentas a su tiempo y ayudar en la distribución más provechosa de los re cursos que se encuentran dentro de la empresa.

Por las definiciones anteriores, podemos decir que el obje tivo principal y el más importante de la función financiera consiste en maximizar las utilidades a través de un incremento en los ingresos y una minimización de los costos de acuerdo con los recursos disponibles, al lograr esto se cumple con una doble función; primeramente tenemos utilida des para los inversionistas o accionistas que arriesgan su capital dentro de la empresa, y posteriormente tenemos una productiva que cumple con una función social al empresa contribuir al desarrollo económico de un país.

En la función financiera existen 3 grandes pasos a llevar a cabo:

 $1)$ Lograr que la empresa cuente con fondos suficientes pa ra cubrir sus deudas corrientes y respaldar sus planes de acción futura.

 $2)$ Conseguir los fondos en la mejor forma y bajo las mejo

res condiciones.

Vigilar la correcta utilización de los fondos.  $3)$ 

Todo ello podrá llevarse a cabo a través de una función fi nanciera adecuada, cuidando además los siguientes aspectos:

 $a)$ LIQUIDEZ:

> Considerándola como la capacidad que tiene la empresa para hacer frente a sus obligaciones a corto plazo, -manteniendo de la empresa una imágen crediticia favora  $b$ le.

 $b$ ) RENTABILIDAD:

> En un concepto general nos indica la medida de eficien cia que tiene la empresa en proyectos de inversión. Es la aptitud que se tiene para obtener el máximo de utilidad, es decir, si a la empresa se le presentan va--rias alternativas para un proyecto de inversión se decidirá por la de mayor porcentaje de rentabilidad.

 $c$  ) SOLVENCIA:

> Este concepto va dirigido a la capacidad de endeuda--miento de la empresa, indicándonos que parte del acti-

vo es propiedad de los acreedores y que parte es de -los propietarios.

Siyashin

Entre menor capital propio tenga la empresa, mayor sera el porcentaje relativo de utilidad que se obtenga sobre su inversión Por contra, mientras mayor capi-tal propio tenga la empresa, menor será el porcentaje de utilidad que obtenga sobre dicha inversión.

#### $\mathbf{d}$ ) ESTABILIDAD:

Cuida que todas las inversiones que realiza la empresa tengan una adecuada distribución dentro de sus compo-nentes, es decir, que las inversiones se realicen en donde se obtenga la máxima eficiencia.

Todos los puntos antes mencionados los pondremos en prácti ca llevando una correcta planeación, la cual deberá de --aplicarse conforme a las necesidades de la empresa.

.) Planeación Financiera

En vista de que la planeación juega un papel muy importanse dentro de la función financiera, diremos que a través de ella se busca la elección de la mejor alternativa entre los diferentes cursos de acción con que se cuenta para 10-. grar la realización de un objetivo fijado.

La planeación financiera, no debe de ser costosa, sino que por el contrario lo más económica posible puesto que se es tará buscando elevar al máximo la@eficiencia©de las activi dades, pero a la vez, justificando siempre el costo.

Por planeación entendemos que es: "La consideración que se hace de una serie de alternativas, para decidir cual va a ser mejor para la empresa".

Existen 3 grupos principales de planeación:

PLANEACION PERIODICA: 1)

> Llamada también presupuesto, y es el proceso de hacer -planes para todas las actividades de la empresa por un período determinado. (generalmente por un año).

- PLANEACION DE PROYECTOS ESPECIALES:  $2)$ Tiene por objeto programar o planear actividades específicas.
- PLANEACION A LARGO PLAZO:  $3)$ Es el proceso de hacer planes para períodos superiores a un año o un ejercicio.

Existen una serie de factores fundamentales para llevar a cabo una planeación financiera correcta:

- a) Será necesario conocer y evaluar objetivamente las oportunidades a futuro con que cuenta nuestra empresa.
- b) El administrador financiero al planear deberá de tener en cuenta siempre el tiempo, ya que todo plan requiere de un período de tiempo determinado para ser cumplido.
- La planeación deberá de tener cierto grado de flexibic) lidad de tal manera que se puedan adaptar a los erro-res de lo pronosticado; a lo que no pueda controlarse asi como a la incertidumbre.

d ). Para evitar que las decisiones se desvíen del fin fundamental, la planeación deberá de estar correctamente coordinada, por lo que las premisas a nivel empresa de ben de estar unificadas, partiendo de niveles inferiores y nunca en sentido inverso.

- La forma de selección deberá de ser adecuada a la can $e$ ) tidad y tipo de fondos necesarios para el fin de la em presa.
- Debe prestarse especial atención al entorno en que se  $f$ ) desarrolla la empresa y sobre el cual se planeará, por lo que es necesario considerar ciertos aspectos, tales  $conn:$

POLITICAS FISCALES INNOVACIONES DE TECNOLOGIA ASPECTOS ECONOMICOS ASPECTOS SOCIALES ASPECTOS CULTURALES, etc.

Asimismo, dentro de la planeación financiera es sumamente importante tener presentes los siguientes objetivos:

 $1)$ La coordinación de los recursos tanto humanos, como -los técnicos y materiales para poder actuar con armonía.

La dirección, ya que los directivos a través de los -planes de acción podrán dirigir y supervisar a todos -Ê2 ) los subordinados. stati

Y el control a través de la comparación de lo programa do con lo realizado se podrá controlar mejor a la em--3) presa actuando por decisiones sobre aquello que varía.

De esta manera veremos que es necesario que sean revisados constantemente los planes, para verificar las desviaciones respecto al objetivo fijado inicialmente, o de lo contra-rio efectuar los cambios o alternativas que se consideren pertinentes, las cuales se evaluarán considerando los as-pectos negativos y positivos de los diferentes cursos de acción a seguir para que de esa manera se puedan llegar a una correcta toma de decisiones.

3) Métodos de Análisis

Una de las finalidades primarias de los métodos de análi-sis de los estados financieros, son las siguientes:

Simplificar las cifras y sus relaciones  $1)$ 

Hacer posibles comparaciones  $2)$ 

La clase de comparaciones que podemos hacer con estos mé-todos de análisis son de dos tipos: HORIZONTALES y VERTI-CALFS.

### HORIZONTALES:  $1)$

Son las que se hacen entre los estados financieros per tenecientes a varios períodos, en donde el factor tiem po es de suma importancia, para conocer los cambios -ocurridos en un período de operaciones de la empresa.

#### $2)$ VERTICALES:

Son las que se hacen entre el conjunto de estados fi-nancieros pertenecientes a un mismo período, en donde el factor tiempo se considera en forma incidental, úni camente como elemento de juicio, ya que la finalidad de este método es obtener la magnitud de las cifras de

los estados financieros y sus relaciones entre ellos.

Por contra de las comparaciones horizontales, el tiempo es de suma importancia, para conocer los cambios ocurridos en un período de operaciones de la empresa.

La aplicación de estos métodos de análisis, es un buen ele mento para simplificar y comparar las cifras, así como conocer sus relaciones entre si, aplicando generalmente los métodos más elementales.

Los métodos que generalmente se aplican para estudiar los estados financieros, los mencionamos a continuación, aclaramos que no son todos los que se utilizan para el examen de las cifras de los negocios, sino que son los más usua- $les.$ 

METODOS DE ANALISIS VERTICAL:

Este método es el estudio que se lleva a cabo con los esta dos financieros de un ejercicio particularmente donde el factor tiempo se considera en forma esporádica o su importancia es secundaria.

El objeto de este análisis es buscar y comparar lasírela--

ciones que tienen los distintos elementos que integran los estados financieros a una fecha dada.

Este málisis incluye el estudio de los siguientes métodos:

 $\sim e^{i\theta_{\rm X}}$ 

where the

Reducción de estados financieros o elaboración de por $a)$ centajes integrales:

Es aplicable en los casos en los cuales deseamos conocer la magnitud o importancia que tienen las partes en relación con un todo, equiparando la cantidad total -con el 100% y así se determinará el porciento relativo a cada parte.

La aplicación de este método, desde ese punto de vista puede ser total o parcial. Es total si el 100% corres ponde a la cantidad máxima incluida en un estado finan ciero y será parcial si se considera como 100% alguno de los aspectos parciales de un estado financiero.

La primera forma nos induce a pensar que el importe de esa cantidad es constante, cosa incierta y contradicto ria a la realidad, ya que período a período es diferen te la cifra de los conceptos que se equiparán al 100%.

'Para reducir los estados financieros a porcientos, se dividirán cada una de las partidas que los integran en tre el total multiplicando el cociente por cien.

A continuación mostramos un ejemplo de reducción a por centajes del estado de resultados, en donde el 100% co rresponde a las ventas totales.

## COMPANIA LA MARGARITA, S. A.

ESTADO DE RESULTADOS POR EL EJERCICIO QUE TERMINO EL 31 DE DICIEMBRE DE 1983.:

C O N C E P T O VALORES  $\frac{\alpha}{\kappa}$ **VENTAS TOTALES:** 400,000,000.00  $.100$ MENOS: REB. Y DEV. S/VENTAS  $\sim10$ ,000,000.00 $\sim$  $\overline{\mathbf{3}}$  $-390,000,000,00$ **VENTAS NETAS:** 97 MENOS: 280,000,000.00 **COSTO DE VENTAS:** 70 MENOS: GASTOS DE VENTAS:  $28,000,000.00$  $\overline{7}$ GASTOS DE ADMINISTRACION  $27,000,000.00$ 6

UTILIDAD NETA ANTES DEL ISR Y REPARTO DE UTILIDADES:

55,000,000.00 14

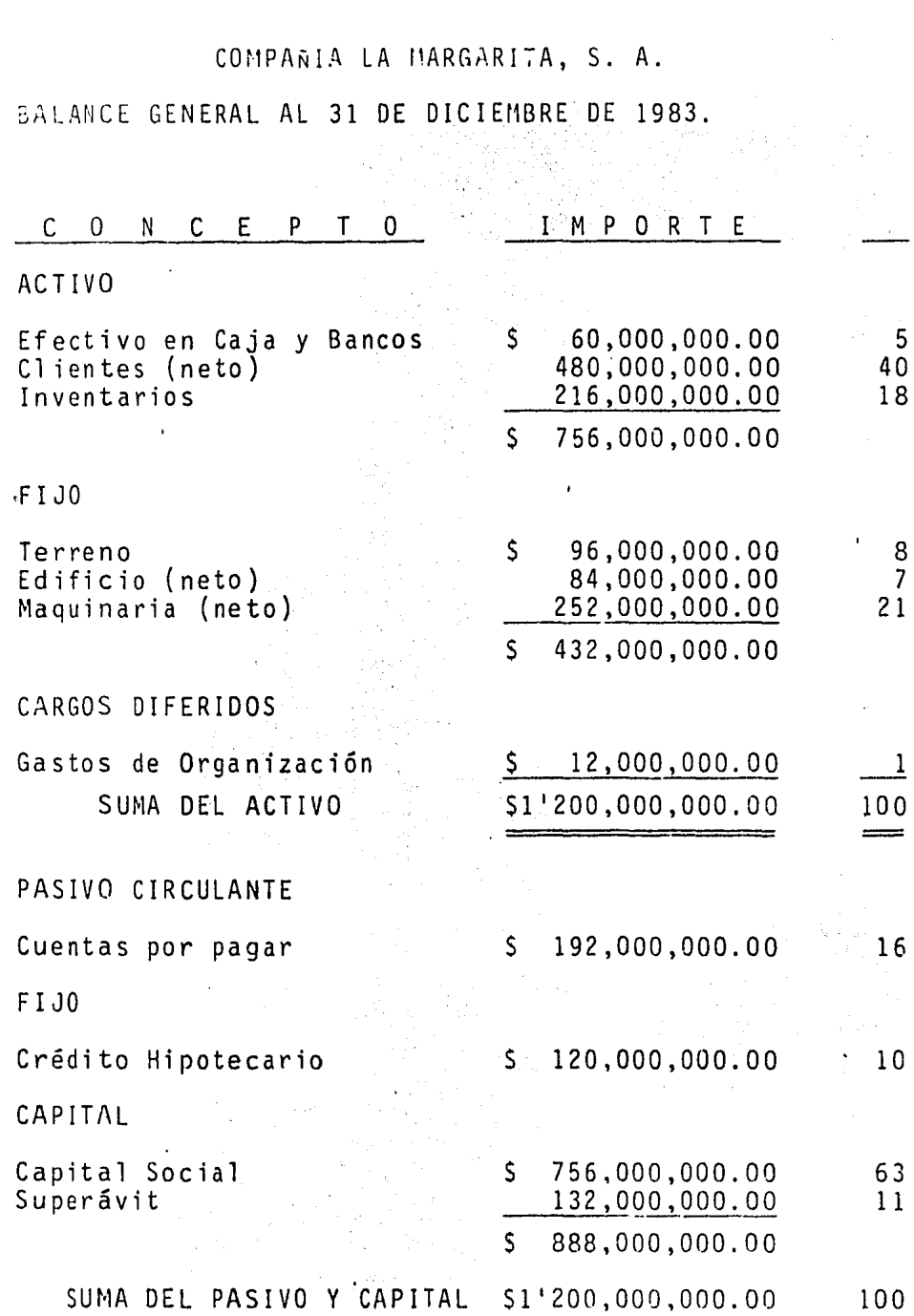

÷

Este concepto puede usarse adecuadamente cuando se efec--túan comparaciones con medidas fijadas de antemano, por -ejemplo, tendriamos a los presupuestos y al aparecer las variaciones tendriamos las pautas para proceder a investigarlos.

Con este método los resultados obtenidos quedan expresados en porcentajes, encontrando como ventaja el olvidarse de las cifras y comprender con mayor facilidad la importancia de cada concepto dentro de un todo, por lo que para apli-carlo debe hacerse aisladamente, ejercicio por ejercicio, sin establecer comparación evitando presentar los estados financieros uno a continuación del otro, ya que esto induce a hacer comparaciones históricas y obtener conclusiones equivocadas, y para no caer en este error, se deben cono-cer las bases de éste método, su alcance y limitaciones  $\mathcal{L}$ no olvidarnos que al comparar las cifras debemos de tener una base en común.

La reducción parcial de los estados financieros, presenta un gran número de aplicaciones que pueden servir al analis ta para interpretar fácilmente los renglones que nos pue-dan interesar de los estados financieros.

plicando debidamente este método podemos llegar a conocer ORIGEN DE RECURSOS : 1 ء

Consideramos como 100% pasivo total, más capital contable, calculando los porcentajes respectivos:

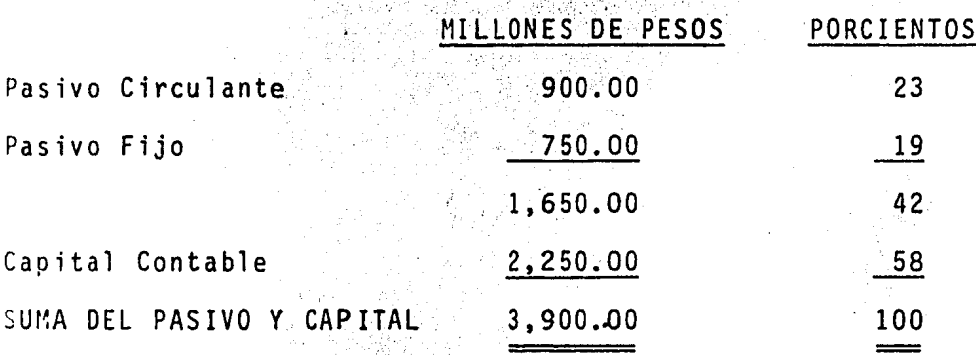

De lo anterior expuesto podemos ver que del total de recur sos con que cuenta la empresa, el 58% es propio y el 42% restante proviene de personas ajenas, los pasivos próximos a vencerse se contituyen del 23% y los de largo plazo re-cresentan el 195. Por lo que vemos este estudio del ori-een del capital es muy accesible y facilita la obtención – se conclusiones.

Enlicación de Recursos:

El total del activo se considera como 100% partiendo de la base de que todos los recursos obtenidos por la empresa es tán aplicados a cualquiera de los renglones del activo. --Después se obtienen los porcentajes de cada uno de sus ele mentos.

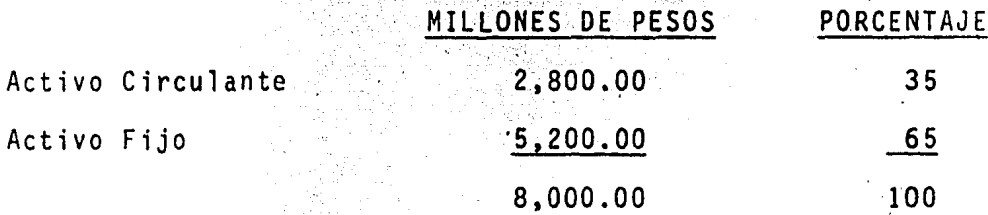

En este ejemplo mostramos que un poco más de la tercera -parte del capital se dedica a coadyuvar el ciclo económico de la empresa y la diferencia está destinada al activo fijo que tiene una recuperación en dinero en un renglón se-cundario.

b) Razones Financieras:

> Su función se limita a servir de auxiliar para el estu dio de las cifras de los negocios, señalando sólo probables puntos débiles o aquellas situaciones que pue-dan ser notablemente anormales y consiste en la comparación de las cifras y conceptos a través de las razo

nes y las proporciones de donde veremos que:

RAZON:

Es la comparación de dos magnitudes de la misma espe cie.

PROPORCION:

E5 la igualdad de dos razones.

No existe un número determinado de razones, ni una aplicaci6n para cada caso espectfico, esto queda a criterio del analista. Ya que antes de calcular una raz6n debe de precisar la relación que existe *entre* los elementos y ver. si ésta· es lógica, si las circunstancias no se mani-- fiestan, el enpleo de la correlación es un poderoso au :<iliar para ello.

Las bases para el uso de las razones son:

 $\alpha$ ) A las exigencias de las necesidades prácticas.

D) A la clase de dependencia existente entre los elemen- tos de la razón.

e) A lo lógico de la razón.

Existen tres clases de razones según se apliquen a los estados financieros y se pueden englobar en:

## ESTATICAS ESTATICAS DINAMICAS DINAMICAS

a) ESTATICAS:

'~ i

> Establecerán las relaciones que existen entre los elementos o partidas de un estado estático. (Balance General).

## b) ESTATICAS DINAMICAS:

Se aplican a ambos estados financieros según la necesi dad de los datos que se requieran.

c) DINAMICAS:

1991 - Princesse Bankari<br>1992 - Princesse Bankari<br>1993 - Princesse Bankari

t<br>The Street ŝ.

f

Se aplican a los estados financieros dinámicos. (Esta do de Resultados).

<sup>1</sup><sup>~</sup>\_os dos tipos principales de razones son:

En la que encontramos la relación que existe entredos magnitudes, buscando cuanto excede una a la --

$$
EJ \cdot \mathbf{I} = C
$$

2) LA RAZON GEOMETRICA :

> En la que se busca la relación existente entre dos magnitudes con el fin de encontrar cuantas veces esta contenida una en la otra. Ej.:

$$
\frac{A}{B} = C ; \frac{30}{1} \text{ etc.}
$$

Mediante la aplicación de estas razones podemos esta blecer ó determinar la solvencia, estabilidad, liqui dez y productividad que tiene la empresa en un momento dado.

A continuación presentaremos un análisis que señala las razones que tienen mayor utilidad práctica, no significando que todas ellas deben de aplicarse, ya que las necesidades de información indicaran a cualesdeben recurrirse y que tipo de comparación deberá esta blecerse.

Las razones principales las podemos englobar de la siquiente forma:

· azones para Pruebas de Liquidez:

\_stas razones nos sirven para medir la capacidad de pago a .orto plazo, de determinada empresa, relacionándolo con ac tivos y pasivos corrientes. Tenemos entre ellas:

RAZON DE CAPITAL DE TRABAJO.

Es la aportación que dentro del activo corriente mantienen los accionistas y los acreedores a largo plazo.

 $\mathbb{R}^N_+$ 

Con esta razón tratamos de mostrar la liquidez o capacidad de pago oportuno que, tiene en un momento dado:(para' poder cubrir sus deudas a corto plazo empleando sus recursos dis ponibles.

ACTIVO CIRCULANTE RAZON DE CAPITAL DE TRABAJO = PASIVO A

Ejemplo:

r

l.

La Compañía La Margarita, S. A., presenta la siguiente si-<sup>~</sup>:uación:

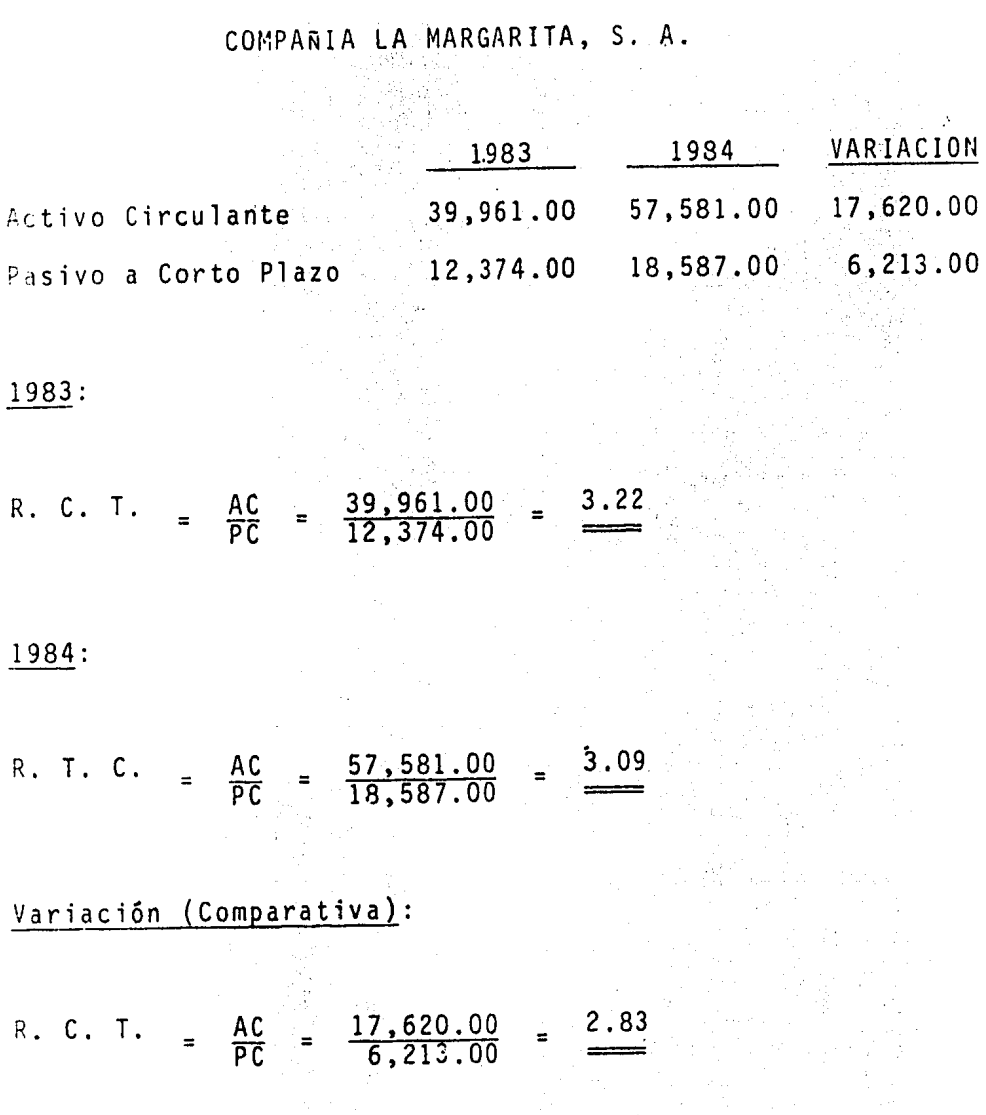

Si observamos los cocientes anteriores nos encontramos que en 1983, por cada 1 peso de pasivo que teníamos, disponía mos de 3.22 para cubrirlo; más tarde en 1984, por cada 1 peso de pasivo, teníamos para cubrir 3.09, a pesar de que nuestro activo aumento así lo hizo también el pasivo, sin embargo, este último lo hizo en mayor proporción, puesto que nuestra capacidad de pago disminuyó en 13 centavos.

Por otra parte, veremos que una de las limitaciones más im portantes de la razón de capital de trabajo, consiste en involucrar dentro del activo corriente a inversiones con diferentes grados de liquidez, por lo que se hace necesa-rio seguir analizando y comparando los diferentes rubros para llegar a mejores conclusiones, sobre la liguidez de la empresa.

Propiedades de la Razón de Capital de Trabajo:

나는 사람의

Si se aumenta en la misma proporción el activo corrien  $1)$ te (AC) y el pasivo corriente (PC), el Capital neto de trabajo (CNT) permanecerá constante.

EJEMPLO:

Suponemos que la Compañía La Margarita, S. A., cuenta actualmente con un AC de \$80'000,000.00 y un PC de ---\$40'000,000.00, solicita un préstamo bancario a corto plazo de \$20'000,000.00 con el fin de mejorar su liqui dez.

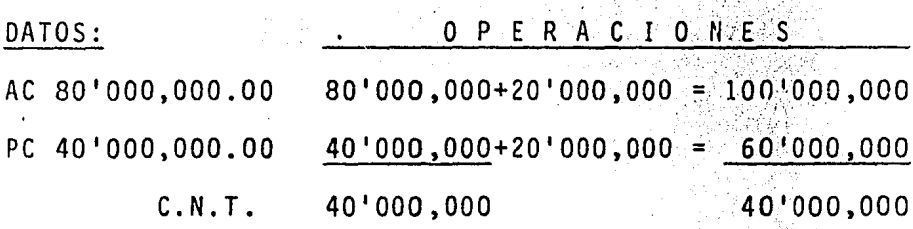

 $R.C.T.$ R.C.T.  $\frac{2}{1}$  $\frac{100}{60}$ 

Como podemos ver el capital neto de trabajo permanece constante, (40'000,000.00) sin embargo, el indice de liquidez disminuye.

 $2)$ Si se disminuye en la misma proporción el AC y el PC el CNT permancerá constante, però el indice de liqui-dez aumentará.

 $EJEMPL0$ :

La Compañía La Margarita, S. A., que cuenta con un AC de -

\$80'000,000.00 y un PC de \$40'000,000.00, desea incrementar su indice de liquidez y sabiendo que tiene exce so de inventarios devuelve a sus proveedores, en mer-cancias, \$10'000,000.00 lqué sucederá con el CNT y con el indice de liquidez?

DATOS: O P E R A C I O N E S AC 80'000,000  $80,000,000 - 10'000,000 = 70,000,000.00$  $-40$   $000$  ,000  $-10$   $000$  ,000 = 30  $000$  ,000  $00$ PC 40'000,000 40'000,000 40'000,000.00

R. C. T.  $\frac{70}{30} = \frac{2.33}{1}$  $\frac{80}{40} = \frac{1}{2}$ R. C. T.

Al igual que en el caso anterior, el capital neto de trabajo permanece constante pero ahora el indice de li quidez aumenta cumpliéndose así la propiedad número 2.

3) Si aumenta el activo circulante o se disminuye el pasi vo circulante como consecuencia de un aumento en préstamo a largo plazo en capital, o una disminución en ac tivo fijo; el CNT aumentará y el indice de liquidez au mentará también pero en mayor proporción pagando préstamo a corto plazo que invierta el activo.

La Compañía La Margarita, S. A., de la cual ya sabemos que cuenta con un AC de \$80'000,000.00 y un PC de \$40'000,000. ahora suponemos que dicha Compañía tiene planes para adqui rir equipo muy muevo y piensa en invertir la canti-dad de \$4'000,000.00, pero necesitará que se le indique -que alternativa le conviene más para su liquidez:

> **PAGO DE CONTADO** DEBER A CORTO PLAZO DEBER A LARGO PLAZO

Determinar que alternativa le conviene más:

Pagarlo de contado: a)

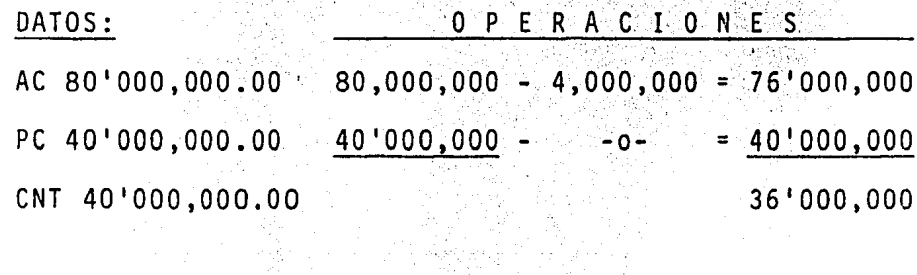

R. C. T.  $\frac{76}{40}$  = R. T. C.  $\frac{2}{1}$ 1.90 El capital contable disminuye al igual que el índice de liquidez.

b) Quedarlo a deber a corto plazo:

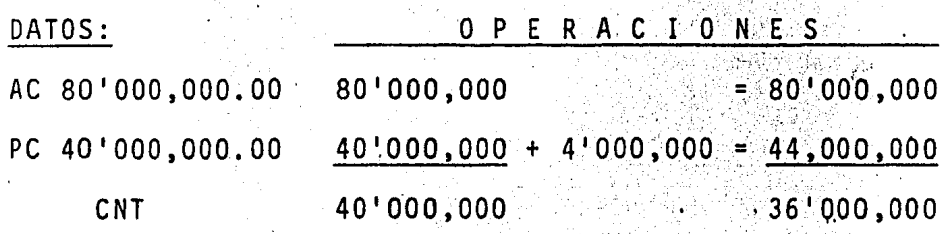

- R. C. T. 2  $\frac{2}{1}$ R. C. T.  $\frac{80}{44}$  1.81
- El capital contable disminuye al igual que el indice de lignidez.
- c) Quedarlo a deber a largo plazo:

...

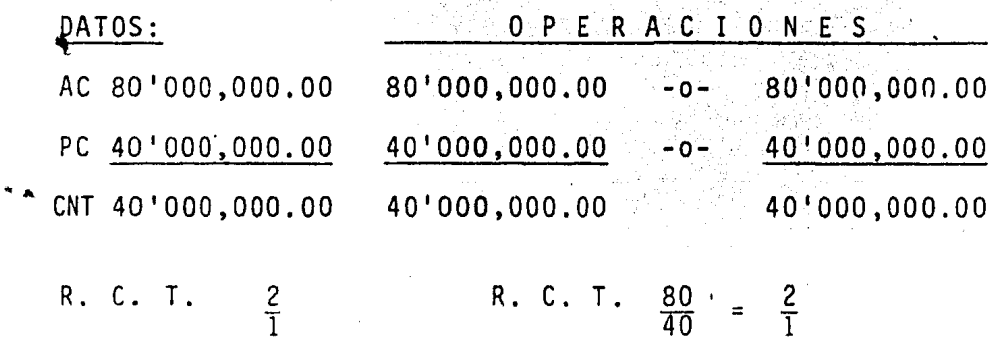

El capital contable permanece constante *y* el índice de liquidez también es constante.

De lo anterior podemos observar que la alternativa que más le conviene a la Compañía, es la tercera, pues en ella su findice de liquidez se conserva igual que antes de adquirir el equipo de oficina.

RAZON DEL MARGEN DE SEGURIDAD:

La razón del márgen de seguridad (RMS) mide la 'seguridad de los acreedores a corto plazo de ver cubiertas sus deu-das a tiempo, e indica el número socio *y* acreedores a largo plazo por acreedor a corto plazo.

### EJEMPLO:

Nuevamente nuestra Compañía La Margarita, S. A., para la cual hemos venido trabajando, cuenta ahora con un AC por la cantidad de \$80 000,000.00 y un PC de \$40 000,000.00, determinar la razón de margen de seguridad.

RAZON DE MARGEN DE SEGURIDAD = <mark>Capital neto de trabajo</mark><br>Pasivo corriente
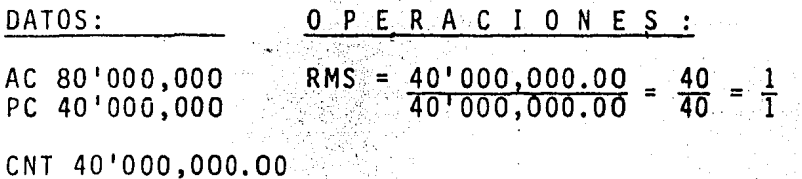

De lo anterior podemos ver que por cada unidad de socios aportada, existe una unidad aportada por un acreedor a cor to plazo.

RAZON DE LA PRUEBA SEVERA O DEL ACIDO: La razón de la prueba severa o del acido (RPS), significa el indice de liquidez en su prueba más severa y además nos puede dar la pauta de una sobre inversión de inventarios.

#### EJEMPLO:

Suponemos ahora que la Compañía La Margarita, S. A., nueva mente cuenta con un AC de \$120 000,000.00, pero su PC es de \$60'000,000.00 y que dentro de la Compañía, el AC tiene \$80'000,000.00 de inventarios.

DATOS: AC 120'000,000 60'000,000 РC INVENTARIOS 80'000,000 Fórmula:

RAZON DE LA PRUEBA DEL ACIDO = AC - INVENTARIOS. PAGOS)

Sustituimos:

 $RPS = \frac{120^{1000},000^{100},000^{100},000^{100}}{1000} = \frac{40^{1000},000^{100}}{1000} = 1.66$  $50°000°000$  -  $60°000°000$  -1-

En este caso veremos que por cada unidad aportada por un socio o acreedor:a largo plazo existe .66 unidades aportadas por un acreedor a corto plazo.

### RAZON DE ROTACION DE INVENTARIOS:

La razón de rotación de inventarios (RI) es una prueba de eficiencia operacional de inventarios la cual nos dice el número de veces que rotan los inventarios durante un perío do dado, generalmente un año.

EJEMPLO:

Supongamos que nuestra.Compañía cuenta con un AC de \$120'000,000.00 y un PC de \$60'000,000.00 y un promedio de inventarios por la can~idad de \$80'000,000.00, asimismo va mos a suponer que tuviese un costo de ventas durante el pe ríodo de \$160'000,000.00 y que la política de los proveed~

res fuese de 90 días. En base a lo establecido en nuestro ejemplo determinar lo siguiente:

A) La rotación de Inventarios.

B) Período de realización de inventarios

C) Comparación

D) Comentarios sobre la política de crédito de los proveedores.

ROTACION DE INVENTARIOS:  $A$ COSTO DE VENTAS  $R<sub>I</sub>$ PROMEDIO DE INVENTARIOS

DATOS:

AC 120'000,000.00

PC 60'000,000.00

INVENTARIOS 80'000,000.00

160'000,000.00 COSTO DE VENTAS

O P E R A C I O N E S

RI.  $\frac{160'000,000.00}{80'000,000.00} = \frac{160}{80}$ 2 veces al año

RESULTADO:

Dos veces al año se lleva a cabo la rotación de inventarios en la empresa.

PERIODO DE REALIZACION DE INVENTARIOS: . )

Para obtener el resultado dividimos los 360 días del año comercial, entre el número de veces encontrado en la rotación de inventarios y para este caso tenemos: Período de realización de Inventarios =  $\frac{360}{2}$  =  $\frac{180}{2}$  días

Y D) COMPARACION Y COMENTARIO SOBRE LA POLITICA DE CRE-DITO DE LOS PROVEEDORES:

Podemos decir que la empresa tiene sobre inventarios, asimismo, observamos que no conviene aceptar el crédito, por la razón de que el período de realización de inventarios se lleva a cabo cada 180 días y si los pr<u>o</u> veedores nos cobrasen a los 90 dias, quedariamos mal ya que no tendríamos los fondos necesarios para cubrir dicho crédito.

RAZON DE CUENTAS POR COBRAR:

En esta razón, el resultado obtenido se compara con el resultado de la RCT y se observa, si la diferencia es grande se analizan las cuentas por cobrar.

EJEMPLO:

Siguiendo con nuestro ejemplo del punto anterior, conside-

ramos los mismos datos, sólo que agregamos a la empresa la cantidad de \$30'000,000.00, de cuentas por cobrar (CxC).

RAZON DE CUENTAS POR COBRAR - ACTIVO CORRIENTE - C. X C

DATOS:

AC 120'000,000.00

 $60'000,000.00$ РC

CXC 30'000,000.00

Sustituímos la fórmula:

 $\frac{120'000,000.00 - 30'000,000.00}{60'000,000.00} = \frac{90}{60} = \frac{1.5}{1}$  $RC \times C =$ 

De acuerdo al indice determinado, nos encontramos con que hay una posible sobre inversión en cuentas por cobrar.

RAZON DE EFECTIVO

La razón de efectivo (R de E) determina la unidad o frac-ción de una unidad de activo 100% líquido con lo que cuenta una entidad para pagar cada unidad de pasivo a corto -plazo.

EJEMPLO:

Tenemos que nuestra Compañía La Margarita, S. A., dentro e sus activos cuenta con 20'000,000,000 en caja y en ban-cos y que en el pasivo a conto plazo cuenta con 40.000,000 por lo que desea saber cual es su razón de efectivo.

RAZON DE EFECTIVO - Efectivo en caja y bancos + Valores de PASIVO A CORTO PLAZO

Sustituimos la fórmula:  $\frac{20'000,000.00}{40'000,000.00}$ R de  $E =$ 

De lo anterior podemos ver que la empresa cuenta con el --50% en efectivo del 100% de pasivo a corto plazo que debe.

Como última de las razones para pruebas de liquidez tene- $mos:$ 

ROTACION DE ACTIVO CORRIENTE: También conocida como rotación de capital de trabajo.

EJEMPLO:

En la Compañía La Margarita, S. A., tenemos que sus ventas aumentaron a 200'000,000.00 anuales, y su AC es de -120'000,000.00. Calcular la rotación de activo corriente

.R de AC) y el período de realización del AC.

JATOS:

 $Ventas = 200'000,000.00$ 

 $AC = 120'000,000.00$ 

Fórmula:

R de AC = Ventas A C

Sustituimos en la fórmula:  $R_{\text{A}}$  de AC =  $\frac{200'000,000.00}{200}$  = 120'000,000.00 l. <sup>66</sup>

El período de realización del AC es de  $\frac{360}{1.66}$ = 216.8 días

La rotación del activo corriente es de 1.66 y el período de realización del Activo Corriente es cada 216.8 días.

Razones para pruebas de solvencia:

,.

Primeramente diremos que la solvencia es la acción.y efecto de solventar o calidad de solvente; es decir, que una entidad tiene capacidad de pago en lo que debe.

Finalidades de las razones de Solvencia:

 $\lambda$ Miden la capacidad general de pago de una empresa.  $\mathbb{E}$ Miden el apalancamiento financiero (el apalancamiento financiero como endeudamiento o utilización de dinero ajeno).

A través de esta razón se hace una comparación entre -3) el activo total (AT) y el pasivo total (PT.)

.a razón de solvencia tiene dos formas de realización:

 $\mathbf{1}$ FORMA ARITMETICA:

The property of the party of the second contract of the contract of the contract of the contract of the contract of the contract of the contract of the contract of the contract of the contract of the contract of the contra

En este caso el activo total (AT) se le resta el pasivo total (PT) y la diferencia viene siendo el capital contable (CC) o fondos permanentes de la empresa. Tam bien el activo total y el pasivo total se pueden des-glosar en dos partes para determinar el AC y el activo (AF). As i el PT podemos obtener el pasivo a -fijo. corto plazo y el pasivo a largo plazo, como a continua ción explicamos:

La Compañía La Margarita, S. A., cuenta con un AT de 120'000,000.00 y un PT de 40'000,000.00  $80:000,000:00 = AC$  AC  $rac{P}{C}$ 'M = Millones ACTIVO TOTAL:  $40'000,000.00 = AF$ 

 $20'000,000 = PcP$  AC =  $80'000,000+40'000,000=120'$ M=AT

## PASIVO TOTAL:

 $20'000,000 = P1P - P1C = 20'000,000,20'000,000 = 40'M = Pt$ <br>Cnt 60'000,000'20'000,000 80"m -

De lo anterior vemos que en este caso los fondos permanen tes son de \$80'000,000.00

 $2)$ FORMA GEOMETRICA:

> Para resolver esta forma dividiremos el AT entre el -PT y así obtendremos el indice de solvencia general, el cual nos estará indicando el número de unidades de activo total por cada unidad de deuda.

R G S =  $\frac{AT}{PT}$ 

DATOS:

 $\frac{120^{1000},000}{40^{1000},000} = \frac{120}{40} = \frac{3}{1}$  Indice de solvencia general AT

Propiedades de la razón de solvencia:

1) Si aumentamos o disminuimos en la misma proporción el AT y el PT, el CC permanecerá constante, pero el Indi ce de Solvencia disminuirá constante si hay aumento y aumentará si se disminuye.

 $FJEMPIO:$ 

Continuando con nuestra Compañía La Margarita, S. A., ahora suponemos que cuenta con un AT de 90 000 000 000 y un PT de 30'000,000.00 y proyecta solicitar un crédito por la -cantidad de 10'000,000.00 con el fin de invertirlos en activos.

¿Qué sucede con el capital contable y el indice de solvencia?.

Fórmula y solvencia actual: ACTIVO TOTAL<br>PASIVO TOTAL  $R$  G S =

DATOS: SUSTITUCION DE LA FORMULA:  $RGS = \frac{AT}{PT} = \frac{90'000,000}{30'000,000}$  $\frac{3}{1}$ AT 90'000,000.00 PT 30'000,000.00 CC 60'000,000.00 OPERACIONES: AT 90'000,000 + 10'000,000 = 100'000,000 RGS <u>100</u> PT  $30'000,000 + 10'000,000 =$  $40'000,000$  $Cnt60'000,000$  $60'000.000$ 

De lo anterior podemos observar que el índice de solvencia

disminuye pero el CC es contante. La propiedad se cumple.

Ahora suponemos que nuestra Compañía, después de haber solicitado el préstamo, decide pagar deudas por la cantidad de 5'000,000.00. Determinar el indice de solvencia y ver que sucede con el CC.

AT 90'000,000 - 5'000,000 = 85'000,000 RGS= $\frac{85'000,000}{25'000,000}$  -PT 30'000,000 - 5'000,000 = 25'000,000 RGS =  $\frac{3}{1}$  $CC 60'000,000$  $001000,000$ 

Como podemos observar en este caso que el AT y el PT dismi nuyeron el CC permaneció constante pero; el indice de solvencia aumentó. La propiedad por lo tanto también se cumple.

 $2)$ Si se aumenta el AT y/o se disminuye el PT como consecuencia de un aumento en capital, aumentará el capital contable y el findice de solvencia, aunque este aumento es mayor si hay disminución de pasivo.

EJEMPLO:

√uestra Compañía La Margarita, S. A., después de pagar palivos por 5'000,000 decide emitir acciones por 5'000,000 y tiene dos alternativas para invertir los 5 000,000,00 -----

Adquirir nuevos activos o bien pagar pasivos.

Determinar el indice de solvencia para ambas alternativas:

Primera alternativa: (adquirir nuevos activos).

FORMULA:

$$
R G S = \frac{AT}{PT}
$$

Solución a la alternativa A Invertir en activos:

 $90'000,000 + 5'000,000 = 95'000,000.00$ **AT** 

PT 30'000,000  $30'000,000.00$ 

CC 60'000,000  $65'000,000.00$ 

> $\frac{95}{30}$  $R G S =$

El capital contable aumenta al igual que el indice de solvencia.

Solución alternativa B

Pagar pasivos

AT 90'000,000.  $= 90,000,000,00$  $-0-$ PT 30'000,000. 5'000,000 = 25'000,000.00 65'000,000.00  $CC 60'000,000$ R G S =  $\frac{90}{25}$  = 3.60

También en esta propiedad se cumple lo establecido, como veremos tanto en un caso como en otro, el capital contable aumenta en mayor proporción cuando disminuye el pasivo.

 $3)$ Si se disminuye el activo total, o aumenta el pasivo total como consecuencia de una disminución del capital contable, disminuirá el CC y el indice de solvencia pe ro en menor proporción sichay aumento en el pasivo.

EJEMPLO:

Nuestra empresa ahora decide pagar dividendos por la canti dad de \$10'000,000.00 y proyecta dos alternativas:

Pagarlos de contado a)

b) Quedarlos a deber.

la resolución de este problema suponemos que nuest Para empresa cuenta, con los mismos activos y pasivos, señala-dos en las propiedades anteriores y además sabemos que su razón geométrica de solvencia es de 3/1.

Solución alternativa A AT 90'000,000 - 10'000,000 = 80'000,000.00 PT 30'000,000  $-30.000,000.00$ CC 60'000,000 50 '000,000:00

 $\frac{80'000,000}{30'000,000}$  $R G S =$  $= 2.66$ 

El capital contable disminuye al igual que el indice de -solvencia.

Solución alternativa B

AT 90'000,000  $\bullet = 90,000,000,00$ 

PT  $30'000,000 + 10'000,000 = 40'000,000,00$ 

 $60'000,000$ 50'000,000.00

 $=\frac{90^{1000},000}{40,000},\frac{000}{000}=\frac{2.25}{1}$ R G S

Como podemos darnos cuenta, el capital contable disminuye ≘n la misma proporción, en las dos alternativas, pero el indice de solvencia es mejor en una que en la otra, es

recomendable para nuestro ejemplo la primera de las dos -alternativas, ya que en esta después de pagar los dividendos nos da mejor indice de solvencia. Cumpliéndose así lo establecido en la primera, la cual dice que a mayor aumento en el pasivo menor será la solvencia.

Segunda razón de solvencia:

A esta razón se le conoce con el nombre de razón de segu-ridad total, (RST), se caracteriza por mostrar la seguri-dad de los acreedores totales de ver cubiertos sus deudas.

Su indice indica el número de unidades de capital o aporta ción de los dueños en relación a cada unidad aportada por los acreedores.

Capital Contable  $R S T =$ Total

EJEMPLO:

Supongamos que la Compañía La Margarita, S. A. presenta un activo total de 120'000,000.00 y un PT de 80'000,000.00 de terminar su razón de seguridad total e interpretar su re-sultado.

DATOS:

- AT 120'000,000.00
- $80'000,000.00$ **PT**
- $40'000,000.00$  $cc$
- $\frac{CC}{PT} = \frac{40}{80} = \frac{.50}{1}$ **RST**
- En este caso sabemos que se está demeritando la empresa.

RST PT 
$$
\frac{80}{CC}
$$
 = 200%

En este caso el pasivo representa el 200% en relación al capital contable.

TERCERA RAZON DE SOLVENCIA:

La razón de solvencia, número tres, es llamada también razón de activos fijos, el procedimiento que se sigue para encontrar esta razón es el mismo que se lleva a cabo para determinar la segunda razón de solvencia, con la diferen-cia de que aquisse sustituye el activo total por el activo fijo.

EJEMPLO:

a Compañía La Margarita, S. A., sabemos que cuenta con un activo total de 120'000,000.00 de los cuales 60'000,000.00 corresponden al activo fijo y cuenta además, con un pasivo total de 40'000,000.00. Determinar la razón de activos fi  $j$  os:

RAZON DE ACTIVOS FIJOS =  $\frac{CC}{AF}$  o RAF =  $\frac{AF}{CC}$ 

DATOS

- AT 120'000,000.00
- PT 40'000,000.00
- $cc$ 80'000,000.00
- AF 60'000,000.00
- R A F =  $\frac{CC}{AF}$  =  $\frac{80}{60}$  = 1.33
- R A F =  $\frac{AF}{CC}$  =  $\frac{60}{80}$  = 75%

Se analizamos los indices anteriores, veremos que por cada beso invertido en el capital contable existe .33 invertido en el activo fijo. El activo fijo representa un 75% del capital contable invertido.

PAZONES PARA PRUEBAS DE RENTABILIDAD

El objetivo fundamental de las pruebas de rentabilidad es buscar la maximización de la empresa a favor de los dueños de los mismos.

Existen dos formas principales para determinar las pruebas de rentabilidad del capital común. Las cuales son:

- a) Rentabilidad del activo en operación o rentabilidad general.
- b) Rentabilidad del capital contable común.

RENTABILIDAD DEL ACTIVO EN OPERACION:

Para determinar la rentabilidad del activo en operación di vidiremos la utilidad en operación entre el activo en operación y el resultado será la rentabilidad de la empresa: <u>Utilidad de operación</u><br>Activo en Operación RENTABILIDAD DEL ACTIVO EN OPERACION =

También se puede determinar mediante el márgen de utilidad en ventas multiplicando por el índice de rotación de los ac**tivos.** 

50

Rentabilidad del activo en operación = Utilidad de op. x Vts<br>i illentas Netas  $\frac{H}{2}$ Activos en Or  $#2$ Activos en Op.

#1 Margen de ut ilidad en ventas

#2 Indice de rentabilidad

Para las formas de aumentar la rentabilidad del activo en operación se deben de considerar los siguiente puntos:

Para aumentar el márgen de utilidad en ventas.  $.1)$ 

- Aumento en ventas, mayores costos y gastos.

- Disminución en costos y gastos en una proporción mavor a ventas.

2) Para aumento en el indice de rotación del activo:

- Aumento en ventas en una forma superior a un aumento en inversión en activo.

RENTABILIDAD DEL CAPITAL CONTABLE COMUN:

Para determinar la rentabilidad del capital contable común dividiremos la utilidad neta común entre el capital contable *coman* y el resultado será la rentabilidad de la empresa.

Las alternativas para financiar el activo en una empresa -

s *()* rl:

- $\left[ \begin{smallmatrix} 1 & 0 & 0 & 0 & 0 \\ 1 & 0 & 1 & 1 & 1 \end{smallmatrix} \right]$  del capital contable común.
- $\{2\}$  Utilizar una parte del capital contable común y otra del capital preferente.
- .<br>3) Utilizar una parte del capital común y la de pasivo --(pagar gastos si es que hay utilidad).
- '4) Utilizar una parte de capital común, otra de capital preferente y otra de pasivo.

EJEMPLO:

 $\blacksquare$ La Compañía La Margarita, S. A. esta proyectando un activo  $\epsilon$ en operación de \$100'000,000.00 con ventas de \$200'000,000  $\,$ utilidad en operación de,\$50'000,000.00 para financiar ese  $% \left( \left\langle \cdot ,\cdot \right\rangle \right)$  activo, se proyecta lo siguiente:  $\left\langle \cdot ,\cdot \right\rangle$ 

- $\left[ 1\right)$  Utilizar el 100% de capital común.
- $\{2\}$  Utilizar el 50% de capital común, 50% de capital prefe rente con un dividendo de 20% anual.
- •3) Utilizar el 501, de capital común, 50% de pasivo y una tasa de interés del 20% anual.
- ·4) Utilizar el 30· de capital común, el l0% de capital preferente, 50~ de pasivo a los mismos costos.

Supongamos que la Compañía está gravitando con una tasa de ISR y PTU del 50%. Determinar la rentabilidad del capital común en las cuatro alternativas, observar los resultados para ver cual de las cuatro alternativas es la mejor.

# RENTABILIDAD CAPITAL COMUN - UTILIDAD NETA' COMUN

Sustituímos en la fórmula:

RENTABILIDAD DEL CAPITAL COMUN =  $\frac{50}{100}$  = 0.5 = 50%

La rentabilidad del capital contable común = 50% La rentabilidad del activo en operación. 50% Margen de utilidad 25% por 2 veces. 50%

### ALTERNATIVAS:

- 100% de capital contable común.  $1)$
- 50% capital contable comun y 50% de capital preferente  $2)$ (Costo fijo, dividendos 20%) (anual, por lo que hay -que rebasar el porcentaje de utilidad para que convenqa a la Compañía.)
- 50% de capital contable común y 50% de pasivo y un cos  $3)$ to del 20% anual.

 $5C$ 

30% de capital contable común, 20% de capital preferen  $|A\rangle\}$ te, 50% de pasivo, al 20% anual.

 $\begin{split} \frac{\partial \mathcal{L}^2}{\partial \mathcal{L}^2} & = \frac{1}{2} \left( \frac{\partial \mathcal{L}^2}{\partial \mathcal{L}^2} + \frac{\partial \mathcal{L}^2}{\partial \mathcal{L}^2} + \frac{\partial \mathcal{L}^2}{\partial \mathcal{L}^2} \right) \frac{\partial \mathcal{L}^2}{\partial \mathcal{L}^2} \end{split}$ 

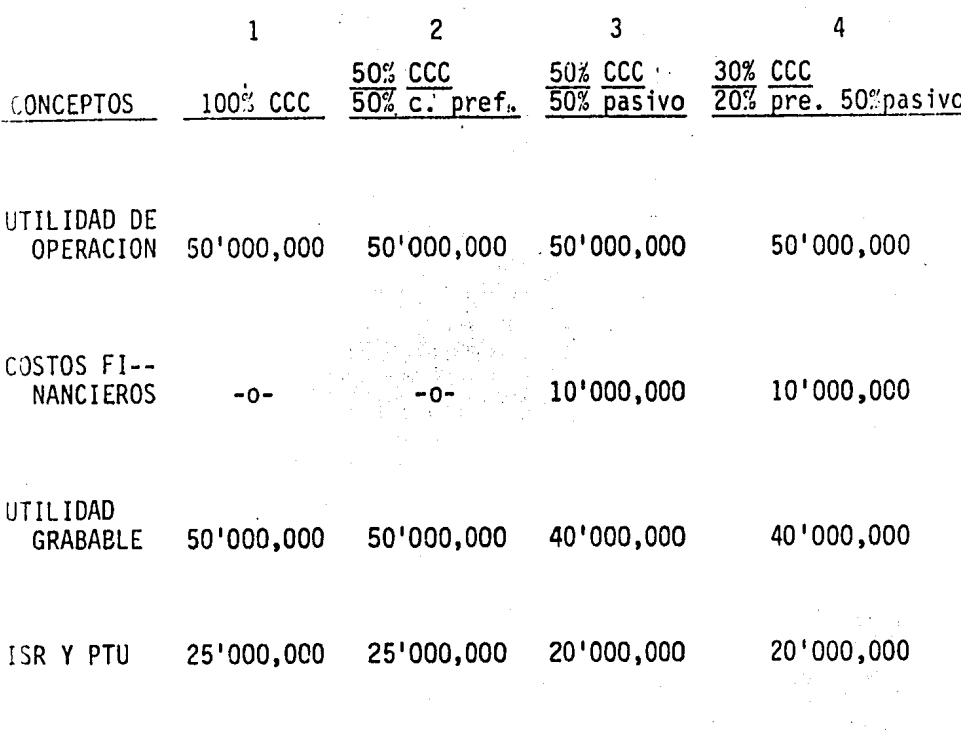

 $\bar{z}$ 

 $\ddot{\phantom{a}}$ 

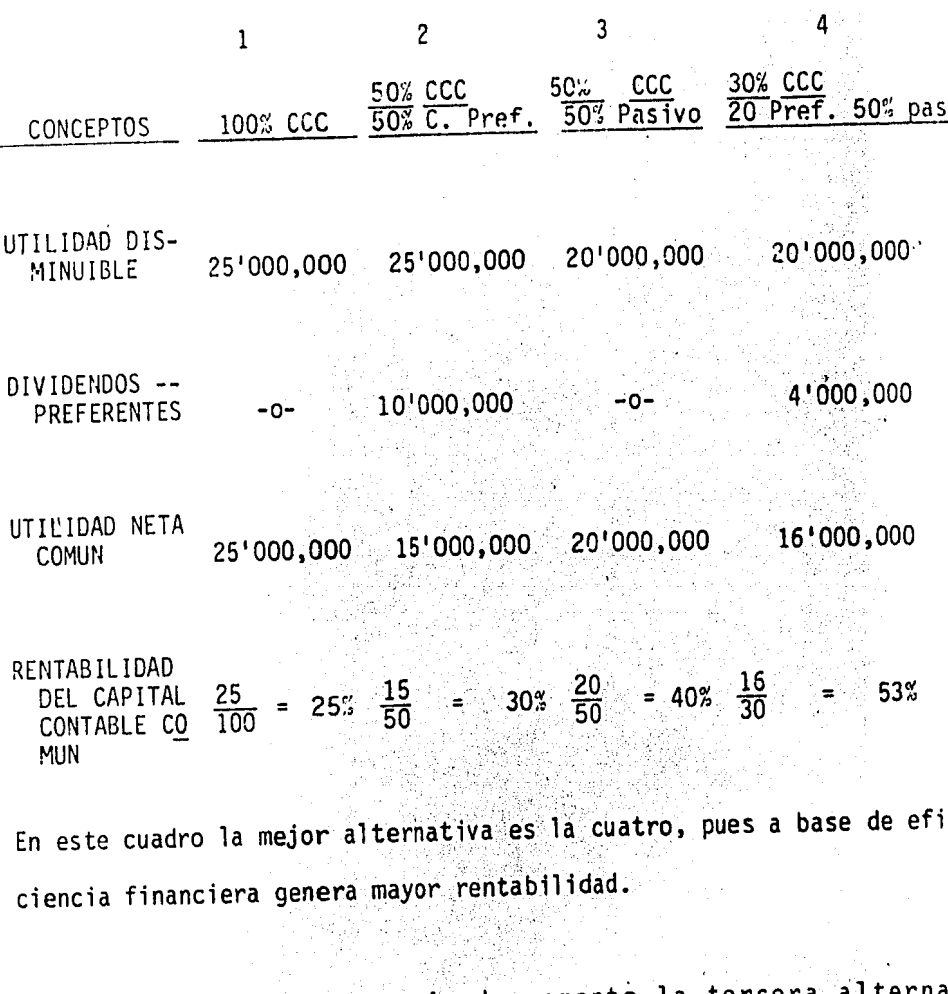

Aunque también en determinado momento la tercera altern tiva la podríamos obtener, ya que vemos que hay un 40% de rentabilidad es muy aceptable en cualquier empresa.

NETODO DE ANALISIS HORIZONTAL:

El análisis horizontal es el que permite el estudio y com--

paración de los valores de los estados financieros a dos o ias periodos distintos, el objeto es que al efectuar las comparaciones, nos es posible evaluar la eficiencia admi-nistrativa permitiendo cuantificar la deficiencia y las -desviaciones, lo cual nos permitirá a su vez hacer cambios en las políticas de la empresa o bien en los sistemas de producción y en general de sus demás actividades.

De este modo surge la previsión para lograr los objetivos en períodos futuros.

Clasificación del método de análisis horizontal:

- Método de aumentos y disminuciones. a)
- Método de tendencias. b)
- METODO DE AUMENTOS Y DISMINUCIONES a)

En la aplicación de este método se compararán cifras homogéneas correspondientes a dos o más periodos referentes a una misma clase de estados financieros.

Los cambios periódicos de la situación financiera de -

las empresas es posible representarlos mediante esta-dos comparativos como son: El Balance General, Comparativo, Estado de Costo de Producción y el Estado que muestra la modificación del capital neto de trabajo, viendo así fácilmente los aumentos o disminuciones que existen en columnas especiales señalando el importe v/o el porcentaje.

a todos los estados financieros enunciados anteriormen te, no puede aplicarseles necesariamente este método, pero si es recomendable que se formulen, ya que cada uno de ellos representa un aspecto diferente a la administración y en conjunto nos permitirá la obtención de mejores conclusiones.

Dentro de los estados financieros se encuentra el Ba-ance General comparativo, cuyo objeto es facilitar el estudio de los cambios efectuados de un período a otro en la situación financiera de una empresa, bien haya ocurrido dentro de su activo, dentro de su pasivo o de su capital.

La interpretación de los estados financieros será más acertada cuando se cuente con la información necesaria

56

que nos señala el cuanto, el como y el porque de los cambios, ya que el éxito o fracaso de los negocios se presenta con el transcurso del tiempo y no en un deter minado período v el conocimiento relativo a la tendencia del desarrollo de una empresa es en muchos aspec-tos más significativos que los balances por sí mismos.

Los aumentos y disminuciones de los estados financie-ros, pueden presentarse en dos formas: en números absolutos y en porcientos pudiendo un mismo estado repre sentar la diferencia de una sóla forma o con ambas, co mo se muestra en el siguiente ejemplo:

## MILLONES DE PESOS

이 나 있는 사람이 대한 것이다.<br>이 아이가 대한 사람이 있는 것이 있나?

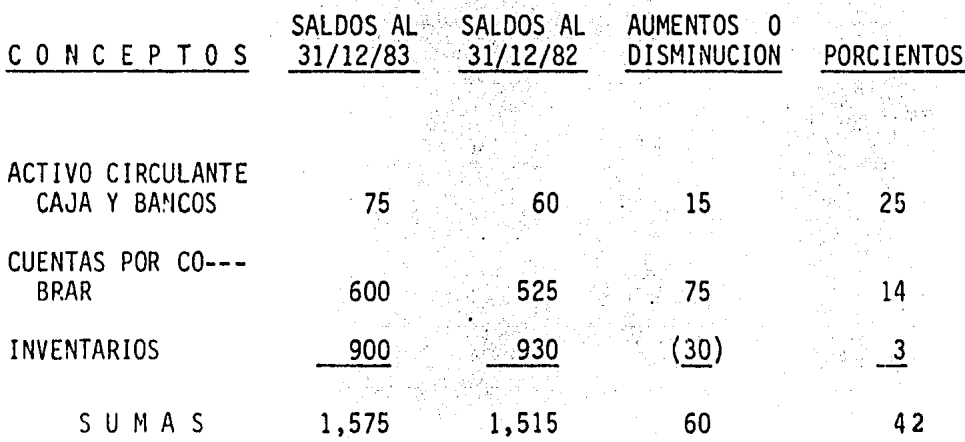

57

La interpretación que damos al cuadro anterior es la siquiente:

En caja y bancos por cada peso que teniamos en 82 se tenia 1.25 en 1983; en las cuentas por cobrar en 83 se tenia 1.14 y asi podemos fácilmente realizar un análisis de la información que tenemos, la cual nos servirá para la toma de decisiones.

METODO DE TENDENCIAS:  $b)$ 

> Muchas veces al aplicar el método de tendencia de au-mentos y disminuciones, las conclusiones que se obtienen son insuficientes para conocer la marcha futura -del negocio, ya que los períodos que se comparan algunas veces se ven influenciados por situaciones anorma-. les, impidiendo ver con claridad la verdadera proyec-ción de la empresa; por tal motivo es importante conocer la marcha durante varios períodos, de aquí es donde surge el método de tendencias, que ayudado mediante la representación gráfica de los conceptos significati vos obtenidos, muestra el cambio a seguir por la empre sa facilitando el conocimiento de su proyección futura

El conocimiento de la historia de una empresa es impor tante para fundamentar las futuras políticas adminis-trativas, pero la interpretación del sentido de las -tendencias debe de hacerse tomando en cuenta la in---fluencia de:

- 1) Los cambios constantes en las empresas.
- 2) Las fluctuaciones en los niveles generales de precios.

3) Insuficiencia de los métodos para recolectar datos. 4) La variación de las cifras del pasado existiendo pe ligro, si se retrocede mucho, y fundar asi el futuro de la empresa sobre bases no muy confiables.

El estudio de la dirección del movimiento de las ten-dencias tiene vital importancia para lograr mayor exito en los negocios, por lo siguiente:

- 1) Al analizar las cifras de un ejercicio no se puede. conocer ampliamente la posición de la empresa.
- 2) Mediante este método se permite conocer la habilidad de la administración.
- 3) Hace patentes los cambios operados en la política administrativa.

4) La administración actua con conocimiento de causa.

A continuación mostramos un ejemplo de la aplicación de este método donde representamos la tendencia de la solvencia de una empresa.

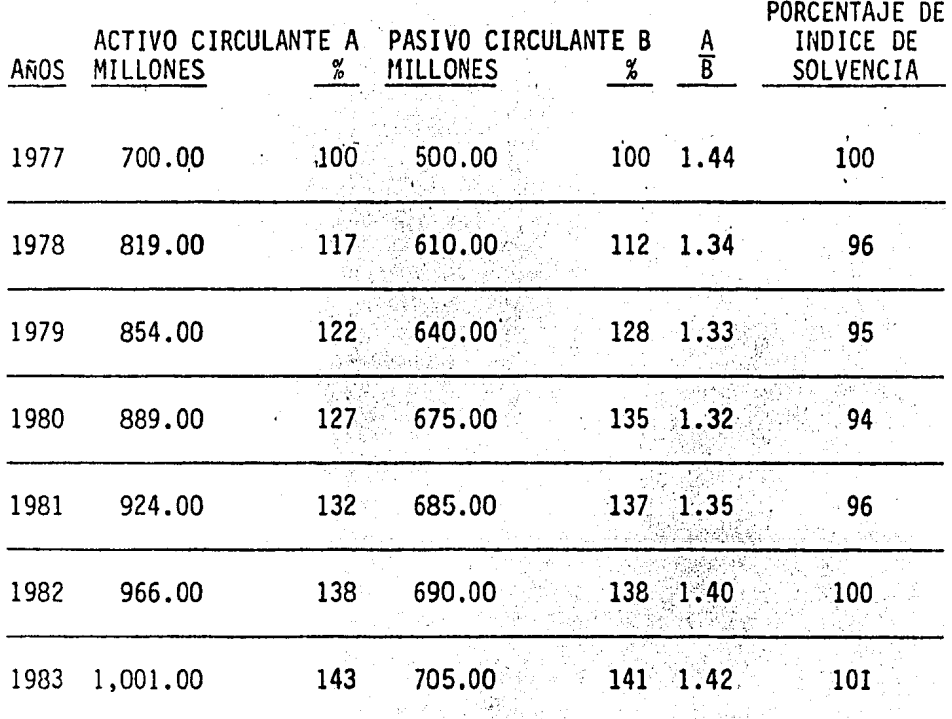

En la gráfica No. 1 mostramos claramente la tendencia del indice de la solvencia de la empresa, observando que esta es bastante buena respecto a que no se pre--

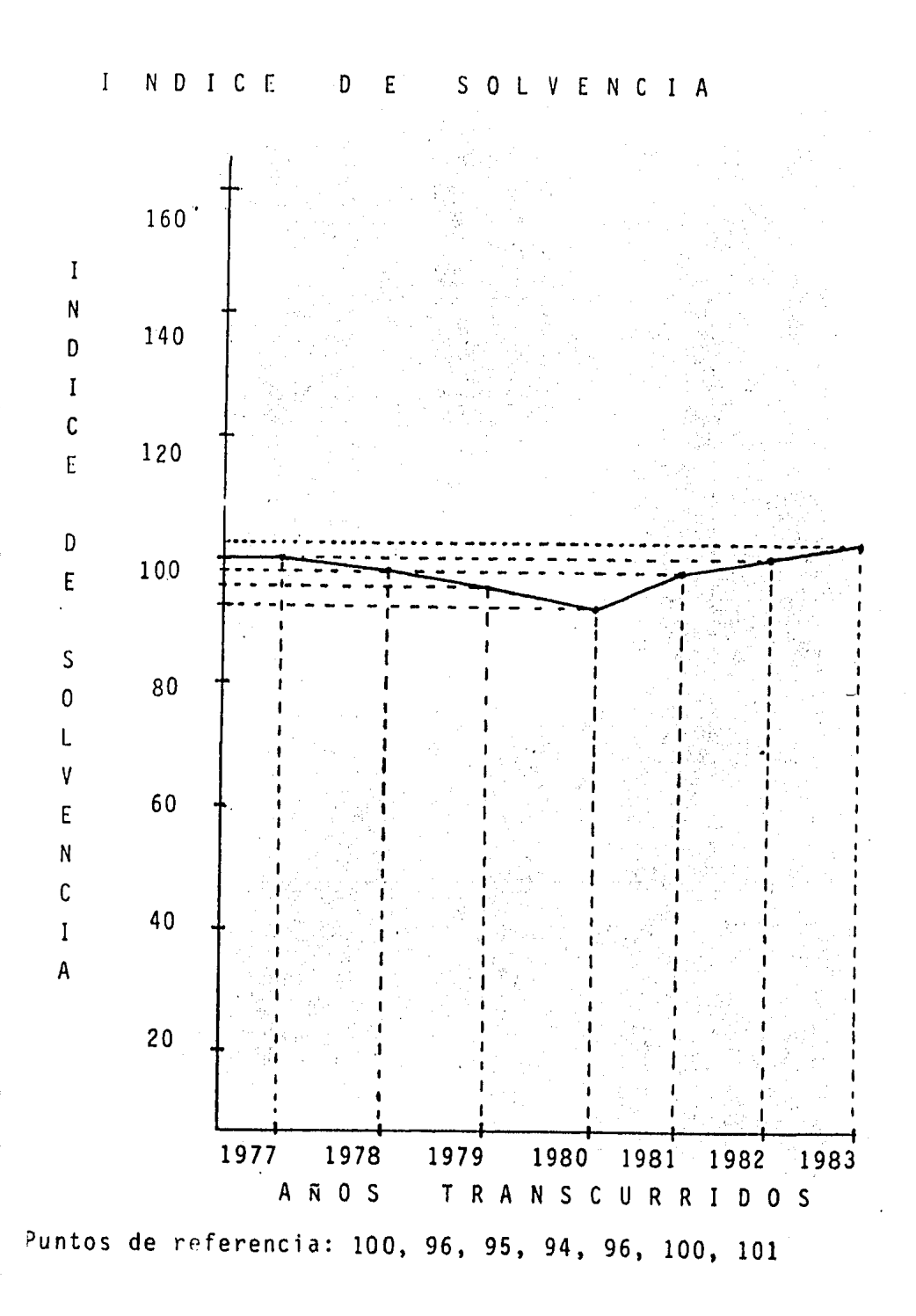

 $6\,1$ 

sentan cambios bruscos que descontrolen sus activida-des, pudiendo hacer frente al pasivo de pronta reali-zación.

**TASA DE RENDIMIENTO:** 

La tasa de rendimiento es aquella capacidad generadora que le da mayor valor a nuestra empresa, en la medida en la -que nuestras inversiones obtengan un mayor rendimiento.

La tasa de rendimiento la podemos obtener a través de la siguiente formula:

MARGEN X ROTACION = TASA DE RENDIMIENTO.

En donde tenemos que:

El márgen es la relación que guarda la utilidad neta de -operación entre las ventas netas y la rotación, es decir, es la relación que guardan las ventas netas entre los acti vos netos de operación.

UTILIDAD NETA DE OPERACIONES  $MARGFN =$ VENTAS NETAS VENTAS **NETAS**  $ROTACION =$ ACTIVOS NETOS DE OPERACION En la medida que incrementemos la tasa de rendimiento, le estamos dando más valor a nuestra empresa, logrando así que nuestro riesgo sea menor.

# EJEMPLO:

La Compañía La Margarita, S. A., planea establecer una ferreteria, basada en un análisis del potencial del mercado, calcula que las ventas anuales ascenderán a \$600,000.00.

¿Qué tasa de rendimiento obtendria sobre los activos?, su márgen normal de utilidad de operación para este tipo de negocios y tamaño es del 15% y su rotación es del 8%.

TASA DE RENDIMIENTO = MARGEN POR ROTACION

MARGEN  $15.3$  $\equiv$ 

 $ROTACION =$  $8\%$ 

Sustituimos:

 $T$  R = 15% X 8% = 12%

Nuestra tasa de rendimiento sobre los activos netos de ope ración sería del 12%.

La Compañía La Margarita, S. A. planea convertir la tasa de rendimiento del 12% antes del impuesto, sobre los activos netos de operación al 10% favor de los accionistas comunes, después de considerar el efecto fiscal. La tasa de impuesto es del 40% y la compañía puede tener fondos prestados al 5%. ¿Qué monto deberá pedir la compañía para obtener este resultado? 部落。 

DATOS:

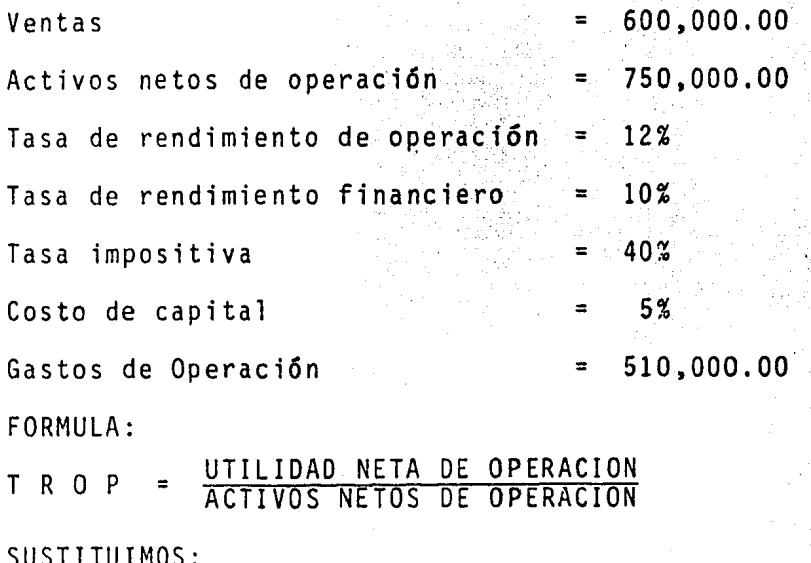

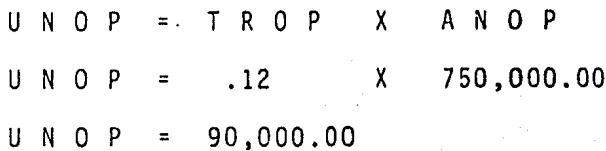

TASA DE RENDIMIENTO FINANCIERO = UTILIDAD DESP. DE IMP. UTILIDAD DESPUES DE IMPUESTO = UNOP - Costo de capital x- Tasa imp. x (UNOP - costo de capital x ) Sustituyendo en la fórmula:  $\begin{bmatrix} .10 = 90,000. - .05x - .4 (90,000-.05x) \\ 75,000 - x \end{bmatrix}$  $(75,000-x)$  .10 = 90,000 - .05x - 36,000 - .02x  $75,000 - X = 90,000 - 0.05x - 36,000 - 02x$  $-1 + .05x - .02x = .90,000 - 75,000 - 36,000$  $-.07x = -21,000$  $x = -21,000$  $- 0.07$  $X = 300,000$ 

Por lo anterior diremos que la cantidad que deberá pedir prestada la compañía, será de \$300,000.00.

PALANCA DE OPERACION Y FINANCIERA:

Palanca Financiera:

L≈ palanca financiera es la capacidad con la que cuenta -ure empresa al utilizar capital ajeno para incrementar las utilidades antes de impuestos sobre las ganacias de cada acci6n o capital propio.

La palanca financiera entonces es la relación que guarda el pasivo total entre el activo total. '

PALANCA FINANCIERA = **PASIVO TOTAL** 

En la medida en que se tiene una mayor proporción de pasivo respecto al capital propio tenemos una mayor palanca fi nanciera. De aquf veremos que existen dos tipos de apalan camíento:

1) Cuando el rendimiento del activo supera al costo de la deuda, el apalancamiento es favorable o positivo.

2) Cuando el costo de la deuda excede sobre el rendimiento del activo, es desfavorable o negativo.

EJEMPLO:

Tenemos a las Compañías A y B<br>A

 $\mathcal{L}$ 

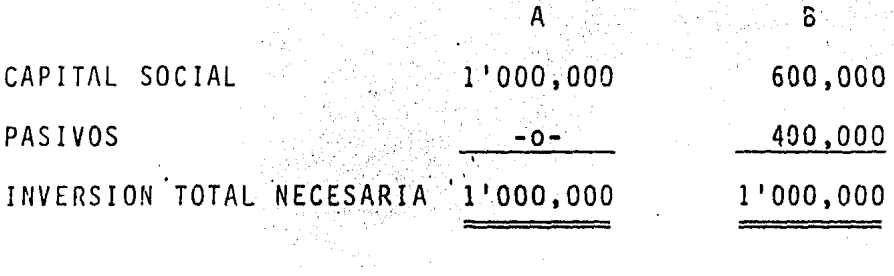

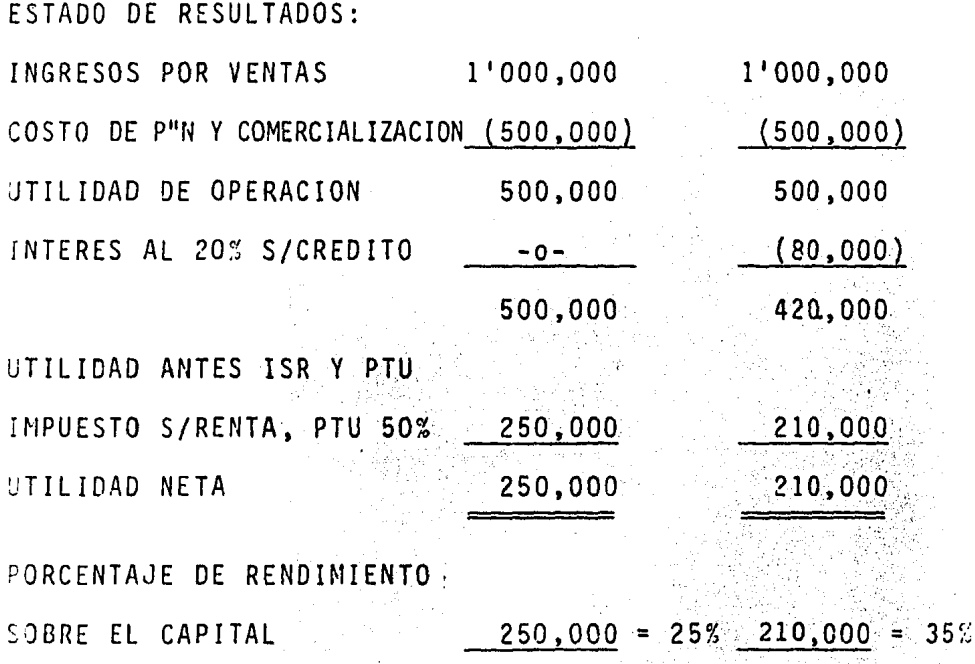

 $1'000,000$   $6'00,000$ 

in<br>San S
De lo anterior podemos ver que en la empresa "A", las utilidades obtenidas son mayores, aunque el rendimiento es me nor, en la empresa "B", disminuyen su inversión propia y aumentaron su rendimiento.

Las fuentes de financiamiento tienen un costo en el caso de la compañía "B" los intereses pagados fueron el costo.

Ahora analizaremos a la compañía "B" en cuanto a su palanca financiera. Tenemos que:

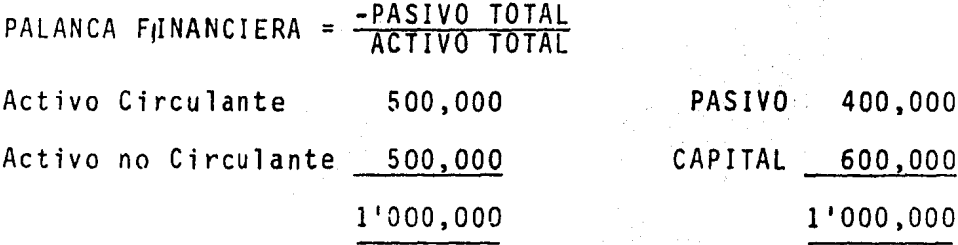

PASIVO PALANCA FINANCIERA =

Sustituyendo:

$$
P.F = \frac{400}{600} = 67\%
$$

Lo cual nos indica que la empresa tiene una palanca financiera de 67 centavos por peso, es decir, que cada peso invertido por los socios, la empresa maneja 67 centavos de crédito.

Asimismo podriamos determinar:  $P.F =$ Sustituimos:

P. F. =  $\frac{400}{600}$  = 40%

Lo que significa que el 40% de los recursos que la empresa maneja están apalancados, es decir, por cada peso que maneja la empresa en su totalidad 40 centavos provienen de un crédito. Resumiendo veremos que, entre más alta es la tasa de apalancamiento habrá mayor posibilidad de optimi-zar la tasa de rendimiento de los propietarios, siempre y cuando el apalancamiento sea inferior al rendimiento de la empresa.

Palanca de Operación:

La palanca de operación es la forma con que un cambio de-terminado en el volúmen afecta a las utilidades:

Este refleja la extensión con que los costos fijos se usen en las operaciones.

Fira analizar el grado de apalancamiento de operación al--

canzado se puede recurrir al análisis del punto de eguili-brio.

El grado de apalancamiento de operación veremos que es el cambio porcentual en el ingreso de operación, que resulta de un cambio en la unidad vendida, es decir, algebraicamen $te.$ :

% DE CAMBIO EN EL INGRESO DE OP GRADO DE APALANCAMIENTO DE OPERACION = CAMBIO EN LAS VENTAS

EJEMPLO:

Para la Compañía La Margarita, S. A., el grado de apalancamiento de operación en 100,000 unidades de producción es:

INCREMENTO EN UTILIDAD UTTI TDAD GRADO DE APALANCAMIENTO DE OPERACION = **INCREMENTO EN LA PRODUCCION** 

 $56,000 - 40,000$ 40,000 GRADO DE APALANCAMIENTO DE OPERACION  $120,000 - 100,000$ 100,000

$$
0. \quad 0. \quad 16,000 =
$$
\n
$$
\frac{40,000}{20,000} \quad .40 = 2.0
$$
\n
$$
100.000
$$

Por lo anterior vemos que el apalancamiento de operación --ªfecta a las ganancias antes de los intereses y los impues-

tos, mientras que el apalancamiento financiero afecta a las ganancias después de los intereses y los impuestos.

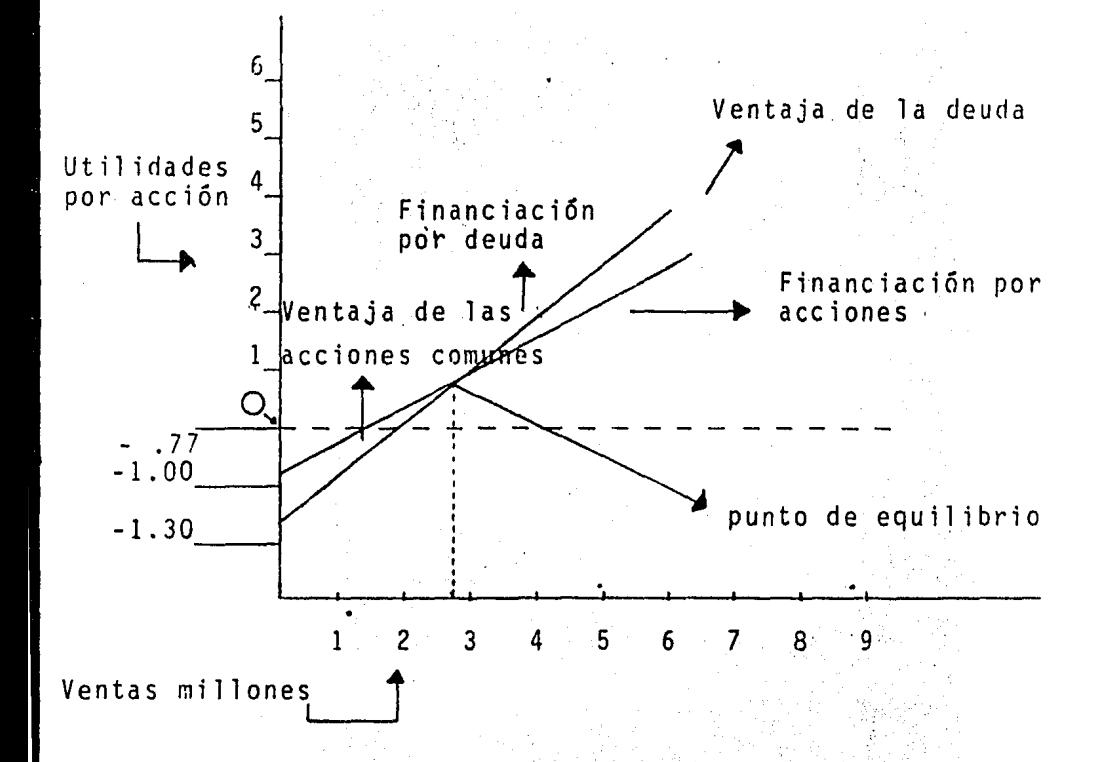

De acuerdo a la gráfica presentada el apalancamiento de ope ración afecta a la porción superior de ésta y el apalanca-miento financiero a la porción inferior, así la Compañía La Margarita, S. A. tuviera más apalancamiento de operación -sus costos fijos serian superiores, su razón del costo va-riable sería menor en relación a las ventas y las ganancias antes de los intereses y de los impuestos variarían con las

ventas en mayor extensión. Se produce apalancamiento finan ciero cuando desaparece el apalancamiento de operación au-mentando aún más el efecto de las ganancias por acción de un cambio en el nivel de ventas.

Por lo anterior:

El apalancamiento de operación se conoce a veces como apa-lancamiento de primer grado, el apalancamiento financiero es de segundo grado.

#### ANALISIS DE RIESGO FINANCIERO

En ocasiones se hace una distinción entre riesgo e incertidumbre cuando se hace esta distinción el riesgo se asocia con aquella situación en la que puede estimarse una distribución de probabilidades de los rendimientos de un proyecto dado; la incertidumbre se asocia con aquellas situaciones en las que se dispone de cineficientes pruebas para estimar una distribución de probabilidades.

Así veremos que el riesgo financiero es el riesgo adicional de las acciones comúnes inducido por el uso del apalanca---

miento financiero factor que no nos permite perdernos en -nuestras deudas, considerado por ello como un elemento muy importante dentro de la estructura financiera de la empresa

Dentro del riesgo tenemos dos elementos fundamentales:  $1)$ DINERO

 $2)$ **TIEMPO** 

El tener un apalancamiento financiero en exceso nos crea un riesgo mayor pues provocaría que el valor de las acciones no sea bueno dentro del mercado, es decir, entre más pasivo tenga es mayor el riesgo existente.

El riesgo se asocia con la variabilidad del ingreso, cuanto más variables sean las utilidades esperadas, de una inver-sión, tanto más arriesgado es la alternativa.

Toda decisión de invertir, o lo que es lo mismo casi cual-quier clase de decisión comercial implica un pronóstico de utilidades anuales, en una cifra o un punto estimado, llama do frecuentemente "El resultado más probable", o "la mejor estimación".

El riesgo es un concepto difícil de. comprender y ha habido mucha controversia sobre los intentos de definirlo y de medirlo.

Sin embargo, la definición más común del riesgo y la que es satisfactoria para nuestro objetivo se expresa en términos de las distribuciones de probabilidades, cuanto más apretada sea la distribución de probabilidades de las utí-1 idades futuras esperadas menos será el riesgo de una in versión dada.

Según esta definición, como podemos ver en la figura No. -- 1.1 la inversión "A" es menor arriesgada que la inversión "B", ya que la inversión "A" tiene una distribución de probabilidades de utilidades mucho más apretada que de la inversión "B".

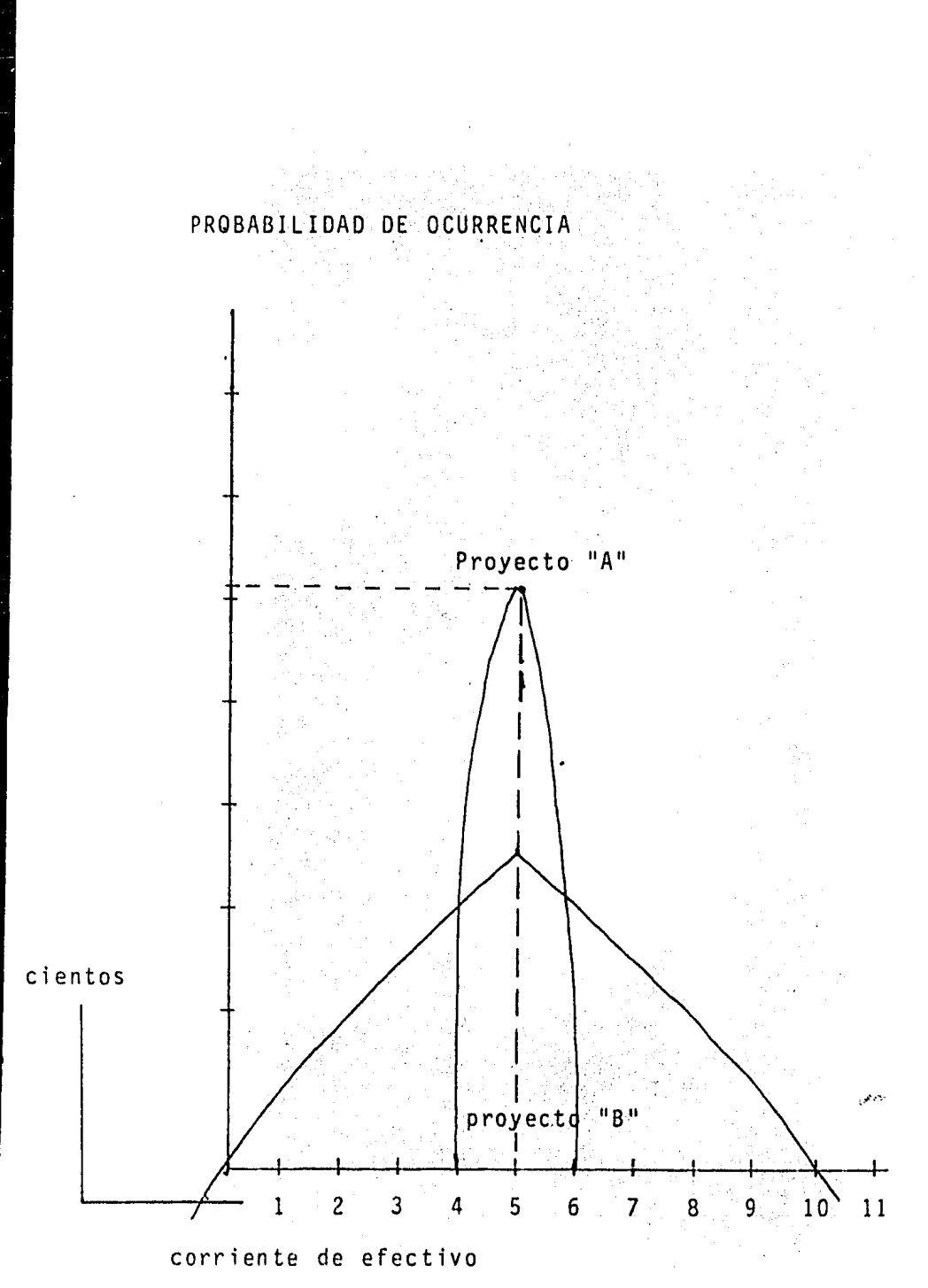

Para ser muy útil nuestra medida de riesgo debe poseer cier to valor definido, necesitamos una medida del estrechamiento de la distribución de probabilidades de utilidades de -los proyectos de inversión. Una de tales medidas y la que usaremos más aqui es la desviación estandar, cuyo símbolo es cuanto menos sea la distribución estandar más estrecha será la distribución del proyecto de inversión.

Así en el caso anterior veremos que la desviación estadar -

del proyecto de inversión "A" es de \$63.25, mientras que la del proyecto de inversión "B" es de \$361.20, en forma análo ga podríamos evaluar el riesgo de otros proyectos de inversión que se ofrecen a la empresa lo que proporcionaría al analista financiero información sobre el riesgo y Ta lucratividad esperada de los proyectos de capital.

DETERMINACION DE LA DESVIACION ESTANDAR DE UNA DISTRIBUCION

1) Valor esperado = 
$$
\overline{R}
$$
 =  $\frac{\sum^{2}}{i=1}$  (Ri Pi)

donde:

 $\mathbb{R}$ i = es el rendimiento asociado con el resultado i-esimo Pi = es la probabilidad de ocurrencia del resultado i-esimo Ē.  $=$ es el valor esperado en un promedio ponderado de los -

76

distintos resultados posibles, cada uno de ellos ponde rado por la probabilidad de ocurrencia.

Restar el valor esperado de cada resultado posible, pa- $2)$ ra obtener un conjunto de desviaciones del valor espera do.

Desviación =  $r_1 = R_1 - R_2$ 

Elevar al cuadrado cada desviación, multiplicar la des-3) viación elevada al cuadrado por la probabilidad de ocurrencia de su resultado relacionado, y sumar estos productos para obtener la varianza de la distribución de probabilidades.

Varianza =  $\overline{\nabla}^2$  =  $\frac{\sum^n}{i=1}$  r<sup>2</sup>i Pi

La desviación estadar se encuentra obteniendo la raíz -4) cuadrada de la variación.

Desviación estadar =  $\sqrt{2}$   $\sum_{i=1}^{n} r^2$ i Pi =  $\frac{\sum_{i=1}^{n} (7i - \overline{R})^2}{2}$ Pi

EJEMPLO:

Calcular la desviación estandar para el proyecto de inver-sión "A".

 $a)$ El valor esperado a la medida es de \$500.00  $Ri - R = ri ri^2 \nvert^{2}$  $b)$ 

 $400 - 500 - 100$   $10,000$   $(10,000)$   $(.2) = 2,000,00$  $0$  ) (.6) - 0  $500 - 500$  $\mathbf 0$ 'n  $\left($ .  $600-500+100$   $10,000$  (10,000) (.2) =  $\frac{2,000.00}{4.000.00}$ 

 $\sum a = \sum^{2} A = 4,000.00 = $63.25$ 

Por el mismo procedimiento hayamos la desviación estan- $\mathsf{c}$ ) dar de la alternativa de inversión "B".

Los inversionistas y los gerentes desean evitar riesgos por lo que si dos alternativas tienen diferentes grados de ries go, este hecho se debe de tener en cuenta:

La definición de riesgo tiene presente la correlación existente entre las utilidades de una alternativa particular y de los otros activos existentes a potenciales de la empresa.

Pueden adoptarse diferentes enfoques para analizar el riesgo pero el más común es el método del tratamiento informal.

El método más común de tratar el riesgo, es sobre una base estrictamente informal. Por ejemplo los valores actuales -

setos basados en estimaciones de un sólo valor de utilida--.<br>Hes y el costo medio de capital de la empresa podrían calcu larse.

La persona que toma las decisiones reconocería que algunas alternativas de inversión son más arriesgadas que otras, si los valores actuales netos de dos alternativas de inversión mutuamente excluyentes son razonablemente parecidos, se escoge la menos arriesgada, el grado con el que la alternativa de inversión más arriesgada debe superar al de la alternativa menos arriesgada esta establecido en las reglas so-bre decisiones, las cuales son estrictamente internas para quien toma las decisiones.

Este enfoque puede formalizarse ligeramente, presentando al tomador de decisiones la expectativa media y la desviación estandar de la alternativa de inversión, estas proporcionan al tomador de decisiones una estimación objetiva del riesgo pero esa persona todavía escoge entre los proyectos de inversión arriesgados en una forma no específica usando facto res de juicio que no han sido reducidos a una base formal.

79

## CONSIDERACIONES AL COSTO DE CAPITAL

CAPITULO  $\mathbf{I}|\mathbf{I}$ 

#### CONSIDERACIONES AL COSTO DE CAPITAL

El costo de capital en los últimos años ha sido materia de grandes discusiones y de grandes divergencias, razón por la cual ha merecido la atención cada vez mayor de la econo mía financiera.

El costo de capital es un concepto muy dificil de precisar y por consecuencia, será necesario definirlo y valorarlo – de la manera más exacta posible, para que de esa manera -pueda estar en condiciones de conocerio y estar en la posi bilidad de utilizarlo con el finsprimordial de asignar recursos financieros y nuevas alternativas de inversión.

Para un mejor entendimiento de lo anteriormente mencionado en el presente capítulo analizaremos por partes, al costo de capital:

Primero estableceremos la importancia y la necesidad -de la utilización del mismo.

Una vez establecida la necesidad del costo nos enfocaremos a definirlo y a establecer los principales procedimientos se utilizan para su determinación.

#### IMPORTANCIA DEL COSTO DEL CAPITAL

La importancia de tener conocimiento del costo de capital de nuestra empresa es vital ya que de ello depende que se tome una adecuada decisión sobre las diferentes alternativas de inversión que se nos presenten para el financia---miento que tenemos en nuestra compañía.

Cuando se nos presenta una oportunidad de financiamiento, debemos realizar un análisis respecto al costo que nos representará dicho financiamiento, una vez realizado el análisis y de acuerdo con el indice de costo de la deuda que nos representa cada una de las alternativas presentadas, elegiremos la más acertada y provechosa para la compañía.

Dependiendo de los resultados de nuestro análisis y de la elección tomada y resultados de la misma, estableceremos las medidas de corrección con la finalidad de obtener el mejor rendimiento de estas y de unaprovechamiento al menor costo.

Es por ello que el costo de capital reviste una importan--

cia cada vez mayor debido en gran parte a la necesidad de elaborar métodos y mecanismos racionales para la adopción de decisiones de inversión de la empresa.

Estas decisiones de inversión siempre han estado relaciona das con las posibilidades de financiamiento ya que no po-drá objetarse que la aceptación de una proposición de in-versión depende directamente de como sea financiada dicha proposición de inversión.

Toda decisión de inversión está íntimamente relacionada -con las alternativas de financiamiento disponibles, es decir, un proyecto de inversión es aceptado, cuando la renta bilidad que ofrece supera o por lo menos iguala al costo de su financiamiento.

Por lo que para fines de evaluación de las inversiones el costo de capital reviste una gran importancia ya que constituye el criterio mínimo de captación o la tasa mínima de rendimiento exigible para las nuevas inversiones de capi-tal.

Por ejemplo:

Cuando comparamos el costo de capital con el rendimiento -

de las inversiones, se pueden presentar tres casos:

- $1)$ Que la tasa del costo de capital sea inferior a la tasa de rentabilidad de inversiones. En este caso la empresa mejora sus utilidades y consecuentemente aumenta su valor en beneficio de los pro-pietarios.
- $2)$ Que la tasa del costo de capital sea igual a la tasa de rentabilidad de las inversiones. En este caso se dice que la empresa está en el "Punto de equilibrio", y que no obtiene ni utilidad ni pérdida.
- 3) Que la tasa del costo de capital sea superior a la tasa de rentabilidad de las inversiones. En este caso, la decisión de la administración repre-sentará una pérdida para la empresa y consecuentemente disminuira el valor de la misma en perjuicio de los -propietarios.

病化

#### DEFINICION DEL COSTO DE CAPITAL

Antes de establecer una definición del costo de capital. consideramos pertinente definir que es el capital de la em presa desde el punto de vista contable y financiero.

#### CONTABLEMENTE:

"Capital es el conjunto de bienes invertidos por el empresario en el negocio, que viene siendo la diferencia entre sus activos y sus pasivos".

#### FINANCIERAMENTE:

"Capital es toda inversi6n que se hace con fines lucrati- vos bien sea para la producción de bienes o servicios, com pra venta de ellos o simplemente prestando dinero para per cibir intereses".

Por lo tanto desde el punto de vista financiero el capital puede ser de dos tipos:

1) Capital por endeudamiento.

2) Capital por aportaciones.

Representándonos fondos, ambos tipos, pero con características diferentes.

- El capital por endeudamiento incluye todos los fondos obte nidos por préstamos (representado por los pasivos).
- El capital por aportaciones son fondos otorgados por los dueños de la empresa (representado por el capital).

Una vez definido el capital de la empresa así como la forma de obtenerse, procederemos a definirlo.

Según Myron Gordon:

"El costo de capital de una empresa es aquella tasa de des cuento que reune la propiedad de que una inversión con una rentabilidad interna superior o inferior a esa tasa, aumen tará o reducirá el valor de una empresa"..

Según Hunt Williams y Donalson:

"El costo de capital es la tasa que hay que ganar sobre el producto neto, para suministrar los elementos del costo de la carga en las fechas en que se vencen".

Según Weston y Wood:

"El costo de capital no es constante sino una función del nivel de inversión de la misma empresa cuyos parámetros de penden de la tasa de dividendos de la relación de recursos propios/recursos ajenos, de la rentabilidad interna de la inversión y/o otras variantes a la empresa".

Otros autores definen al costo de capital como:

- La tasa/retorno mínima que se espera de los proyectos  $1)$ que demandan fondos invertibles.
- $2)$ La tasa deseada de retorno que debe de superarse para justificar proyectos que usan fondos.
- 3) La tasa de descuento que sirve de límite mínimo para la asignación de recursos financieros a nuevos proyectos.

En este sentido el costo de capital es la tasa de re-torno que necesita para justificar el uso de capital en un proyecto determinado.

En función de un tipo de interés el costo de capital puede definirse como la tasa que hay que ganar sobre el producto neto para suministrar los elementos del --

costo de la carga en las fechas en que vencen.

- $4)$ El costo de capital es la proporción minima que debe-mos de obtener sobre los gastos de capital propuestos.
- $5)$ El costo de capital proporciona la tasa óptima de equi librio o el criterio de aceptación para los proyectos propuestos.

Los conceptos antes mencionados, podemos considerarlos como similares aún cuando están dados desde diferentes pun-tos de vista sin embargo estas definiciones podemos dedu-cir que:

El costo de capital es la tasa de rendimiento que debe de obtener una empresa sobre los proyectos y esto lo podemos explicar de la siguiente forma:

Si la tasa de rendimiento está por debajo del costo de capital disminuye el valor de la empresa pero si esta es superior aumenta el valor de la misma, por lo tanto la aceptación de la misma alternativa de inversión debe de ir de acuerdo al objetivo de la empresa que es el de maximizar el valor de las inversiones.

Asimismo, los conceptos anteriores resaltan el valor del capital en función del tiempo, y la tasa de interés representa un patrón que servirá de medida para establecer el rendimiento que debe de obtenerse de las inversiones reali zadas.

En resumen, podemos decir que una decisión de inversión es tá intimamente relacionada con una decisión de financia--miento, y que su aceptación o rechazo depende básicamente de la forma en que serán financiados los proyectos.

#### DETERMINACION DEL COSTO DE CAPITAL

La determinación del costo de capital de una empresa, es uno de los problemas más complejos en el campo de las fi-nanzas. Contribuyen a eso los distintos niveles de desa-rrollo de las empresas y sus formas de financiamiento lo que da lugar a diferentes clases de riesgo, así como el -tratamiento que a ellos se les da.

Otras de las causas que dificultan la determinación del -costo de capital es que los fondos empleados rara vez pueden identificarse con la fuente de la cual provienen, ya que a medida que la inversión va generando ingresos, estos se reinvierten en otros renglones, por lo que la conexión inicialmente existente entre el activo y su fuente específica de financiamiento es difícil de relacionar.

Además el costo de capital no sólo incluye intereses sino que también dividendos, ya que desde el punto de vista de la empresa los dividendos representan el costo del capital aportado por los accionistas.

Siguiendo el método que en el capítulo inmediato posterior se describirá y tomando en consideración la estructura de capital y su relación con el costo de capital y las dife-rentes divergencias acerca de como debe determinarse, nues tro análisis abarcará la determinación y obtención del cos to de capital y su función principal que es la de aceptar y utilizar el factor obtenido en el proceso de elegir en-tre varias fuentes de fondos que competinan entre sí.

Para la determinación del costo de capital consideramos -pertinente hacer antes una interpretación de estados finan cieros donde veremos que la importancia del análisis e interpretación de los estados financieros en cuanto a la ela

boración de proyectos se refiere, se deriva de que la in-terpretación y el análisis son procesos vitales en el en-tendimiento y comprensión de las cifras indicativas de la marcha de la empresa y de su situación actual, el conoci-miento y comprensión de esa situación forman la base o fun damento de donde partirá la elaboración de un proyecto de inversión.

Toda inversión motiva un compromiso de fondos con la esperanza de obtener un rendimiento satisfactorio sobre la inversión durante un período futuro de tiempo, por lo que pa ra elaborar un proyecto de inversión se requiere de un aná lisis de la situación de la empresa y de una definición or denada del curso de futuro de la misma.

Todo esto presupone el pleno funcionamiento de un régimen de contabilidad eficaz de la empresa que se sujeta a un -estudio de esta naturaleza, ya que de otra manera se carecerá completamente de la información que nos permitirá -efectuar el análisis.

La interpretación de los estados financieros en la determi nación del costo de capital es la apreciación subjetiva y relativa del contenido de los mismos basada esa aprecia---

91

ción en el análisis.

En un mundo cambiante en aspecto económico y social el. inversionista no puede darse el lujo de equivocarse al decidir un proyecto de inversión determinado. Evidentemente nunca se llegara a una seguridad total, pero al realizar un análisis se reduciná el problema de la equivocación, es también oportuno señalar que en toda inversión existe un riesgo normal que debe de ser aceptado por el inversionista, sin embargo la aplicación de la determinación del costo de capital le será de gran ayuda para evaluar su alternativa de inversión.

Cabe mencionar que el factor tiempo es un elemento impor-tante para la determinación del costo de capital y el costo de capital ponderado, por lo que debemos tomar en consi deración dicho factor para medirlo en el momento más oportuno.

Así tenemos que el costo de capital podría ser calculado en el presente, en el pasado o en el futuro, una vez tomacas en cuenta las inversiones con sus respectivos financia mientos. En la presente investigación se sigue el crite--

rio de medirlo a la fecha del cierre del ejercicio.

Una vez establecido el criterio a seguir, expondremos en forma poco desarrollada los pasos seguidos para la determi nación del costo del capital y del costo de capital ponderado.

- $\left( \begin{array}{c} 1 \end{array} \right)$ Los elementos integrantes de la estructura financiera de la compañía son los siguientes:
	- $a)$ Crédito Comercial: Es este renglón representado -por los proveedores, uno de los financiamientos de mayor importancia dadas las características de --cualquier relación comercial, derivadas éstas prin cipalmente de la situación de la liquidez existente en el medio.

Si en la relación comercial no existe una tasa de interés pactada por crédito extendido, pero sí el ofrecimiento de un descuento por pronto pago, el costo en este caso no puede ser medido sobre la ba se de un flujo de fondos, ya que representa un sacrificio o renunciamiento a la oportunidad de apro vechar el descuento.

En virtud de lo anterior, el costo de éste finan-ciamiento será determinado con base en el costo de oportunidad, con base anual por los descuentos por pronto pago no aprovechados.

Así tenemos la fórmula que nos ayudará a determi-nar el costo del crédito comercial:

$$
y = \frac{(360)}{(100-a)} \frac{(100)}{(b-c)} \quad \text{a}
$$

en donde las variables significan:

- y = Costo de oportunidad, beneficio anual no aprovechado del proveedor
- a = Descuento por pronto pago ofrecido por el proveedor.
- b = Plazo total ofrecido por el proveedor

c = Máximo plazo disponible para aprovechar el des cuento.

EJEMPLO: Obtenemos un descuento "x" sobre la facturación, si pagamos antes de los diez días de la fecha de facturación o bien tendremos que pagar la cantidad indicada en la factura a los 60 días.

El beneficio que representa esta alternativa se -puede considerar en dos:

- El ahorro que se obtiene si se paga antes de los diez días.
- El financiamiento que se obtiene si se escoge pa ra pagar hasta los sesenta días.

Sin embargo cabe hacer: la pregunta si vale la pena aprovechar ese descuento por pronto pago, o bien, si es mejor decisión usar los fondos del proveedor y pagar a los sesenta días.

Para determinar lo anterior será neéesario calcu- lar el beneficio anual que representa ese descuento y compararlo con el costo en el que podemos incurrir si pedimos un crédito para financiar esa - compra de contado.

b) Lineas de crédito y préstamo directo: El costo de capital de este tipo de préstamos está determinado por la comparación del efectivo realmente recibido contra el efectivo que será necesario devolver a la institución de crédito. Esto es, considerar - que tenemos una tasa normal que es la que se pacta con el banco y una tasa real que incluye interés y otros gastos.

Para su calculo· se·utiliza la fórmula de la tasa real de interés.

# Costo de los recursos usados<br>TRI =  $\frac{(\text{intereses, comisiones, etc})}{\text{Cantidad realmente disponible}}$

Cabe señalar que la tasa de interés real esta calculada antes de impuesto sobre la renta y participaci6n de utilidad a los trabajadores, es decir, la tasa de interés disminuye en el momento en que los intereses y otros costos se deducen de impuestos.

c) Obligaciones: Para su determinación es necesario tomar en cuenta elementos importantes como son: De terminación del valor recibido: Dificilmente se recibe en las empresas emisoras de obligaciones el valor nominal de las mismas, sobre todo al conside rar los gastos que origina la emisi6n y colocaci6n de dichos valores, por lo tanto, se deberá determi nar el valor neto efectivo recibido por la obligación.

Cantidad promedio de la vigencia de la emisión: Si las empresas colocan las obligaciones bajo la par,

se debe considerar que la diferencia deberá ser -compensada por el valor neto recibido durante la vigencia de la emisión, ya que al final del plazo se tendrá que l'iquidar el valor neto nominal emitido, por lo que al final la cantidad promedio dispo nible será igual a la suma de los valores recibi-s dos más los emitidos, divididos entre dos.

Cantidad a liquidar anualmente por obligación: - Al importe de los intereses que se tiene para pagar anualmente se le deberá agregar la parte proporcio nal de la diferencia entre el valor nominal o de emisión y el efectivamente recibido, para determinar el costo anual por obligación.

El efecto del impuesto sobre la renta: En virtud de que los intereses y los gastos de colocación de emisión de obligaciones o de acciones, son deducibles, para efectos del impuesto sobre la renta, se deberá hacer un ajuste fiscal tomando en cuenta la tasa normal de dicho impuesto.

Acciones comunes y preferentes: ÷d ) -

Acciones comunes:

Al efectuar una emisión de acciones deberá tenerse presente la situación en que quedarán los accionis tas actuales, a fin de que no se vean afectados -por una probable disminución del rendimiento de -sus acciones, ya que percibinian un menor dividendo.

Respecto a los accionistas futuros, invertirán don de obtengan los mayores dividendos, tomando en --cuenta la incertidumbre de la utilidad, el riesgo de pérdidas y la política de dividendos, entre --otros factores.

Con base en lo anterior, podemos afirmar que para la determinación de este costo de capital intervie nen el valor de la acción que estén dispuestos los futuros accionistas a pagar y la utilidad estimada

Esta posible utilidad hace que la determinación -del costo no pueda considerarse como exacta.

9<sub>R</sub>

El procedimiento para determinar el costo consiste en dividir la utilidad estimada por acción, sin -considerar el efecto que pueda tener la nueva in-version, entre el valor que el inversionista esté dispuesto a pagar por la acción ( valor del mercado ) descontando las salidas de efectivo ocasionadas por la emisión y colocación de las acciones.

Acciones preferentes:

Estas acciones privilegiadas y no participantes o de voto limitado deberá emitirse cuando se tenga la certeza de que la empresa obtendrá utilidades que puedan cubrir el dividendo estipulado.

El costo de capital determinado será bajo la si--quiente fórmula:

#### VIDENDOS POR ACCION PREFERENTE COSTO DE CAPITAL  $\equiv$ VALOR REC. POR ACCION PREFERENTE

Al igual que las acciones comunes los dividendos pagados son no deducibles para efecto del impues-

99

to sobre la renta ya que los dividendos pagados no son deducibles y son pagados después de impues tos.

Al determinar el resultado del ejercicio, después de haber calculado el impuesto de los trabajado- res en las utilidades, los dividendos sobre las acciones comunes y preferentes que se paguen en efectivo a personas físicas o sociedades, se en-cuentran sujetos a la tasa del 55%, excepto cuando sean percibidos por instituciones de crédito, de seguros o sociedades de inversión autorizadas para operar en el país.

Por lo que se refiere a las utilidades generadas a partir del lo. de enero de 1979, no se renten- drá el impuesto citado, si los dividendos son pa- . . gados a personas físicas y estas ejercen la op-- ción que menciona la Ley del Impuesto Sobre la Renta.

2) Se integra en la siguiente columna el importe correspondiente a cada una de las partidas mencionadas an--

100

teriormente, utilizando como fuente de datos, para és tos dos incisos la estructura financiera.

 $3)$ En las siguientes columnas se relacionarán:

- El porcentaje relativo que ocupa la partida con  $a)$ respecto al total de la estructura financiera, -llegando al final a un 100%.
- El costo de cada partida antes y después de impues b) tos.
- Se obtiene el porcentaje ponderado de cada partic). da multiplicando el porcentaje relativo que ocupa esta por el costo de la misma después de impues-tos, llegando finalmente a la cifra relativa buscada:

"EL COSTO DE CAPITAL"

Cabe hacer mención que para manera de ilustración en cuan-to a lo establecido en éste capítulo, se establecieron ejem plificaciones en el capítulo inmediato posterior para un me jor entendimiento sobre ambos.

### CAPITULO III

i<br>Kat COMO MEDIR LOS COSTOS DE CAPITAL Y SU 

्रमु

다루 전 11

RELACION CON LA ESTRUCTURA DE CAPITAL
PELACION EXISTENTE ENTRE EL COSTO DE CAPITAL Y SU RELACION CON LA ESTRUCTURA DE CAPITAL:

Como en el capítulo primero mencionamos, el concepto de cos to de capital reviste una importancia cada vez mayor, debido en gran parte a la necesidad de elaborar métodos y mecanismos racionales para la adopción de decisiones de inver-sión de la empresa. Estas decisiones de inversión siempre han estado relacionadas directamente con las posibilidades de financiamiento ya que no podrá objetarse que la capta--ción de una proposición de inversión depende indudablemente de como sea financiada esa proposición de inversión.

De lo anterior expuesto podremos deducir que la función financiera tendrá como tarea importante el decidir las formas de financiamiento más convenientes para la empresa. Tarea que podrá ser observada desde dos puntos de vista:

Estructura de Capital a)

Costo de Capital b)

En el primer punto de vista citado, o sea la estructura de Capital, debe ser tomado en consideración para decidir las

formas de financiamiento, por la relación directa que tiene cu estudio sobre el costo de las fuentes de financiamiento , la rentabilidad que pudiera ofrecer el capital propio.

Para estructurar adecuadamente el capitàl de una empresa -habrá de determinar el punto de equilibrio entre los recursos propios (capital contable) y los recursos ajenos (pasi $v \circ$ ). - Dependiendo siempre esta consideración del tipo de -empresa de que se trate y las circunstancias especiales del momento.

La adecuada estructuración del capital constituye en sí mis ma un problema financiero; pero, como cualquier tipo de pro blema depende para su resolución de su adecuado planteamien En este planteamiento va muchas veces implicita la res to. puesta.

Para establecer el análisis de la estructura de capital --existe la necesidad de tomar en consideración dos factores básicos a saber:

El efecto de utilización del márgen de crédito en la -- $\left\lfloor \cdot \right\rfloor$ rentabilidad del capital propio.

105

 $2)$ El comportamiento de la rentabilidad del capital a propio frente al riesgo financiero.

A la utilización del márgen de crédito se le conoce en el campo financiero como "Palanca Financiera", la utilización del márgen de crédito viene implicita al tomar que el costo fijo por los pasivos (intereses) es deducible para efectos de impuestos.

Ahora bien, el efecto que producirá la palanca financiera vendrá a repercutir en un aumento de la rentabilidad del -capital propio, ya que a medida que aumentemos el financiamiento de la empresa de que se trate, con pasivo, le can-tidad de intereses por deducir será mayor, situación que -provocará directamente una disminución del monto de los impuestos por pagar.

Pero lógicamente en nuestro málisis tendremos que estudiar el comportamiento de la rentabilidad del capital propio frente al riesgo financiero, porque de no existir este riesgo, a mayor palanca financiera mayor rentabilidad habria del ca-pital propio, y en estas circunstancias la empresa podría proyectar hacia el infinito su coeficiente Pasivo Total/Cabital contable. Así que al tomar en consideración este --riesgo, estaremos en la posibilidad de realizar un análisis juicioso del grado de endeudamiento al que se enfrenta la empresa.

El riesgo al que nos hemos venido refiriendo podría ser con siderado desde los siguientes puntos de vista:

- $1)$ Coeficiente Pasivo/Capital
- 2) Dispersión de las utilidades retenidas

Por lo que respecta al primer riesgo citado, podemos indi-car que a medida que se incrementan los financiamientos con pasivos, aumentarán los intereses y por lo tanto el indice de endeudamiento planteado por la comparación entre pasivo y capital podrá determinar una posible insolvencia.

Con lo anterior expuesto queremos indicar que la rentabilidad del capital propio aumenta a medida que la empresa contrata mayor cantidad de pasivos, podría repercutir en un -efecto negativo para el uso de la palanca financiera, ya -que presentaría una estructura de capital riesgosa que, como consecuencia haría aumentar el costo por la obtención de

fondos, llegando un momento en el que disminuirfa la rentabilidad del capital propio, ver figura 2-1.

7월 12일<br>사업

ESTRUCTURA DE; CAPITAL

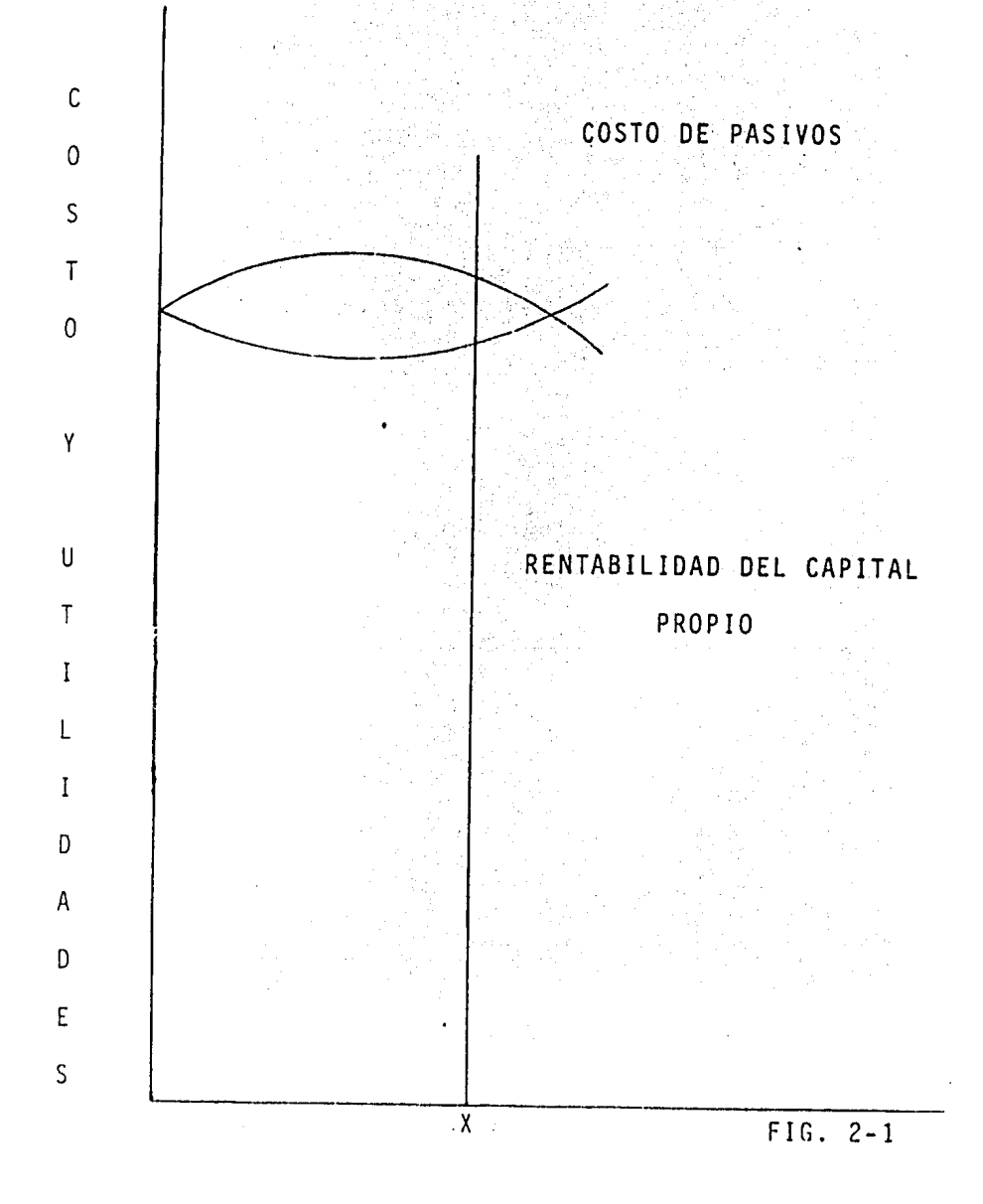

g<br>|<br>| ~

In la figura 2-1 podremos apreciar que la curva de costos -por pasivos se mantiene constante hasta cierta utilización de la palanca financiera, o sea, hasta cierto coeficiente de. resivo/Capital. A partir de entonces, los costos por partir sivos (Tasa de interes) tienden a subir y así en la gráfica podremos observar un ascenso en la curva, por otra parte, la curva que representa la rentabilidad de capital propio asciende a medida que se incrementa el uso de la palanca -financiera llegando a un punto en donde la estructa finan-ciera se hace riesgosa, pues trae consigo un aumento de cos tos, y finalmente produce una disminución de la rentabili-dad del capital propio, por lo que el efecto de la curva -empieza a ser negativo.

En conclusión indicaremos que al analizar el efecto de la utilización del márgen de crédito en la rentabilidad del -capital propio (palanca financiera), se deberá de tener especial cuidado en el resultado que se obtenga al comparar el pasivo total con el capital contable, para establecer -una conclusión.

Anora refiriéndonos un poco al segundo riesgo citado ante--riormente, o sea, a la dispersión de las utilidades reteni-

109

das, podemos indicar que este riesgo se refiere a la disper sión relativa que tenga la utilidad disponible para los accionistas, es decir, para reálizar un análisis tomando en consideración este riesgo será necesario contar con el elemento medible de la dispersión. (Una desviación Estandar por ejemplo).

Para compararlo con las utiJidades disponibles pa'ra los accionistas, y en esta forma estar en posibilidades de deter-" minar el coeficiente de variación y calcular así los valo-res esperados de las utilidades. Entonces, resumiendo vere mos que a mayor coeficiente de variación menor valor de las utilidades y por consiguiente mayor riesgo.

Es de vital importancia hacer notar que el riesgo financiero y la estructura de capital pueden variar de empresa a - empresa.

Al iniciar la exposición del primer punto de vista a analizar o sea Ja estructra de capital, indicabamos que debe ser tomada en consideración para la decisión de las formas de financiamiento por las implicaciones que presenta, en pr1- mer plano en el costo de las fuentes de financiamiento.

11 o

Siendo el objetivo principal del presente estudio la determinación del costo de capital, considerando las repercusiones que presenta la estructura de capital sobre las fuentes y formas de financiamiento, por la relación estrecha que -quardan con el costo de capital.

Esta relación se refleja en los intereses pagados por los pasivos ya que en la determinación de los costos por fuen-tes de financiamiento los intereses a los que nos referimos son un elemento a ponderar para efectos del cálculo del cos to de capital global ponderado. Siendo los intereses deducibles para efectos de impuestos, técnicamente a mayor proporción de pasivos.

(Mayor Palanca Financiera) menor costo de capital, ya que estos costos (Intereses) se asocian con los costos por fuen tes internas (Acciones Comunes, Utilidades Retenidas), que por su naturaleza misma no se benefician con el efecto im-puestos.

Finalmente indicaremos que para cumplir con la tarea de decidir las formas de financimaiento, habrá que tomar en cuen

111

ta que los factores que comunmente influyen en la estructuración del capital son:

- 1) Deseo de estabilizar las ganancias.
- 2) Tasas de interés en los préstamos a corto plazo.
- 3) Porcentaje normal de utilidades obtenido en el ramo comercial o industrial de la empresa.
- 4) Naturaleza de los activos.
- 5) Cantidad de capital invertido tanto propio como ajeno.

 $\mathcal{R} \cup \mathcal{R}$ 

Establecido ya en forma general el concepto estructura de -<sup>~</sup>;, capital y sus repercusiones sobre las fuentes de financiamiento estaremós en posibilidad de analizar el segundo punto de vista o sea el costo de capital, (punto de vista que analizaremos planteándonos la siguiente pregunta: ¿ ¿Cuál es el costo real para financiar una inversión o combinación de inversiones?).

La anterior afirmación se basa en el hecho de que el costo de capital se usa en las proposiciones de inversión de di- versas maneras, tales coma:

1) Si el rendimiento de una inversión propuesta ofrece

perspectivas de superar el costo de los fondos necesa-rios para llevarla a cabo, convendrá aceptarla; en cambio, si la rentabilidad que puede proveerse del proyecto es inferior al costo de capital, nos veremos en la necesidad de rechazar el proyecto. En otras palabras, aceptar un proyecto de inversión, significa haber deter minado que la tasa interna de rendimiento del mismo sea mayor al costo de capital.

Si el valor presente neto descontado a la tasa del cos- $2)$ to del capital, resulta positivo, el proyecto de inversión se aceptará, si es negativo se rechazará, ya que no se recuperarán los gastos de financiamiento.

El modo concreto en que suele usarse el costo de capital como criterio de captación depende del método de medición que se haya escogido, sin dejar de considerar que estos métodos de empleo de costo de capital pueden llevar a veces a decisiones incorrectas, debido a las hipótesis de los métodos de tipo de rendimiento y del valor actual neto con respecto ala inversión o al financiamiento de los flujos de caja intermedios.

113

7olviendo a nuestra pregunta a analizar, podrfamos pensar que el costo de financiar, por ejemplo cualquier renglón -del activo fijo, mismo que sería el interés que se pagará po el préstamo; a largo plazo; pero debemos de tomar en -consideración que el activo fijo de nuestro ejemplo está si tuado en un conjunto de activos, y el crédito a largo plazo dentro de una estructura de capital, lo vendria a dificul-tar la identificación directa de la fuente de financiamiento con el activo respectivo, y esto se debe a que la medida en que las inversiones generan ingresos, estos se reinvierten en otros renglones por lo que se pierde esta identifi-cación.

Otra razón que impide la identificación directa de la fuente de financimaiento con el activo respectivo, es que existe una relación entre capital propio y capacidad crediti--cia, por lo que el costo de un pasivo deberá asociarse con el costo de capital propio que le ha servido de respaldo.

Conleuyendo diremos entonces que no es posible establecer como costo de una inversión el interés proveniente del prés tamo, o en caso de que haya sido aportado con capital el di videndo de esta fuente específica.

114

Expuestas estas consideraciones nos veremos en la necesi-dad de pensar que en un concepto más amplio para así estar en la posiblidad de determinar los mínimos de rentabilidad que deben ofrecer los nuevos proyectos de inversión. Este concepto más amplio que podrá resolver el problema ante--riormente planteado en forma más o menos aproximada, se co noce con el nombre en el campo financiero como "COSTO DE -CAPITAL".

승규는 학자들의

COSTOS EXPLICITOS E IMPLICITOS DE CAPITAL

Costos Explicitos:

Cualquier oportunidad de financiamiento al jqual que cualquier proyecto de inversión, traesimplicita una serie de flujos de fondos. Cuanto mayores sean estos flujos mayor será la oportunidad de financiamiento.

Estas oportunidades de financiamiento pueden ser muy diver sas tales como: Préstamos bancarios de descuento de documentos, venta de cuentas por cobrar (factoring), emisión de obligaciones, emisión de acciones preferentes y ordinarias y así podríamos citar una serie continuada.

Entre las piedras angulares que constituyen la estructura completa del costo de capital se encuentran los costos explícitos e implícitos de capital. El costo explícito de cualquier fuente de capital. (Haciendo referencia a la -consideración enunciada en el párrafo anterior). Es la ta sa de descuento que iguala al valor presente de los fondos pagados con las salidas de caja. Ello equivale al tipo de descuento que hace el valor presente de todos los flujos de caja futuros correspondientes a la fuente, sea igual a la entrada inicial que proporciona.

Diferentes autores han llegado al acuerdo común de que la fórmula general del costo explícito de capital de cual--quier oportunidad de financiamiento es:

$$
E_0 = \frac{F_1}{(1+c)} + \frac{F_2}{(1+c)^2} + \frac{F_3}{(1+c)^3} \cdots + \frac{F_n}{(1+c)^n}
$$

DONDE:

Eo = Cantidad neta de flujos recibidos en el tiempo cero  $F_1F_3 \cdots F_n = F1u_3 \circ s$  de caja en los períodos 1,2,3,n  $\mathsf{C}$ = Costo explicito de capital

De lo anteriormente expuesto y por la fórmula enunciada se

116

desprende con toda certeza que el costo explícito de capital no es otra cosa que el tipo de rendimiento de los flujos de fondos derivados de cualquier financiamiento. Para aclarar este concepto diremos que el costo explicito de un préstamo sin intéreses es igual a cero por ciento, ya que el tipo de descuento que iguala el valor presente de una cantidad futura con una cantidad equivalente recibida en el tiempo cero, es el cero por ciento.

## EJEMPLO:

La Empresa La Margarita, S. A. obtiene un préstamo de ----100,000 (millones) recibido en el tiempo cero, el cual ten drá que ser reintegrado al final del quinto año de haberlo recibido. Si recurrimos a la fórmula citada anteriormen te tendremos:

### MILLONES

$$
100,000 = \frac{100,000}{(1+C)} = 0
$$

Al descontar de los 100,000 (millones) a entregar al final iel quinto año al valor presente, el resultado del plantea miento anterior será cero por ciento.

Por el contrario, supongamos ahora que el mismo préstamo será pagado al final del quinto año más unos intereses de \$35,000.00 (millones). El costo explicito se calculará de la siguiente manera:

 $135,000,00 =$ 100,000  $\equiv$  $\degree$  0  $\degree$  0 6  $\degree$ 

El resultado de la operación anterior, si aplicamos las ta blas de valor presente es de C =  $0.06$  = 6%.

재식은 누가 사랑 누가 있는 것이 다시

En el análisis de los costos explícitos también tendremos que tomar en consideración que pueden obtenense otros fondos mediante el incremento de ciertas partidas, tales como las cuentas por pagar y los impuestos vencidos, todos los cuales pueden sen considerados como préstamos sin interés a no ser que se incurra en gravámenes o que se deben de -aprovechar descuentos que pudieran originar aumentos en pa sivos.

Hasta el momento nos hemos estado refiriendo a los costos explicitos de las distintas fuentes externas, a la que pue de recurrir la empresa también hemos establecido una definición de los mismos, pero cabría ahora preguntarnos sí es ta definición es aplicable a los fondos proporcionados por los accionistas de la empresa, según James T. Porter Field, estos fondos que pueden ser aportados en diversas formas ya sea como préstamos suscribiendo acciones ordinarias -adicionales o comprando activos de la compañía, no deben ser calculados como los fondos que provienem de personas ajenas a la empresa ya que no pueden calcularse sobre la base de entrada y salida de fondos en virtud de que aque-llos, simplemente constituyen el costo explicito de la --oportunidad de financiamiento que haya sido utilizado por los accionistas para proporcionar medios (fondos de efecti vo ) a la empresa.

Costos Implicitos:

Hasta el momento hemos estado considerando los costos im-plícitos en el análisis del costo de capital pero en rea-lidad los flujos de entrada y salida de fondos descontados o no a valor presente, representan todos los costos en cues tión para integrar el costo del capital.

Si nos ponemos a reflexionar en la pregunta planteada llegaremos a la conclusión de que existen otros costos que no

implican flujos de fondos, sino que representan el sacrificio o renunciamiento a la oportunidad de inversión de la que se pudo derivar un beneficio, en caso de haberse decidido por otra alternativa, supongamos por ejemplo, que una empresa acepta un proyecto que tenga por establecer o bien mantiene ocioso el efectivo en caja cuando podría invertir lo en cualquier valor, sea de renta, fija o variable. Asī pues los costos implicitos de capital son costos de opor-tunidad por lo que estos no surgen cuando se buscan fondos como sucede con los costos explicitos de capital, sino que surgen cuando esos fondos son invertidos o reciben otra -stilización.

MEDICION DE COSTOS ESPECIFICOS POR FUENTES DE FINANCIAMIENTO

Dentro de los objetivos que persigue la administración financiera de las empresas, está el de proporcionar a los -propietarios valores mas altos a sus inversiones y una for ma de mejorar la capacidad de utilidades de las empresas y consecuentemente de los propietarios, es el que las inversiones realizadas proporcionen una rentabilidad mayor que el costo de capital empleado en las mismas.

Una vez que se haya elegido alguna alternativa que requiera inversión de capital, es necesario conocer el costo de ese capital de acuerdo a la fuente de financiamiento a  $1a$ que hayamos recurrido y en ocasiones cuando las necesida-des son elevadas y para efecto de no modificar la estructu ra financiera normal de la empresa, essinecesario utilizar diversas fuentes de financiamiento lo que nos ocasionará precisar el costo de capital ponderado.

Algunas de las fuentes a las que podemos recurrir para laobtención de capital son:

- $1)$ Utilidades retenidas.
- $2)$ Costo de Crédito Comercial.
- 3) Costo de los prestamos bancarios.
- $4)$ Emisión de Obligaciones.
- Emisión de acciones comunes y preferentes.  $5)$

Para elegir alguna de las fuentes anteriores, es necesario además de que conozcamos su costo, tener presente otros -factores como son: la incentidumbre de la obtención de uti lidades; la facilidad o dificultad de proveerse de fondos en el mercado de capital; el deseo de los actuales propie-

tarios de no delegar el control de la empresa; la determinación del valor del dinero en función del tiempo, etc.

Es necesario que recalquemos la importancia del conocimien to sobre el costo del capital, pues una equivocación de -determinación del mismo puede traer como consecuencia y en ocasiones hará que una empresa progresista se pueda ir a la quiebra. Ahora si procedemos a realizar el cálculo de cada fuente específica.

### $1)$ UTILIDADES RETENIDAS.

Aún cuando en nuestro medio no es muy común la reten -ción de utilidades, ya que no se lleva a cabo bajo un plan financiero determinado, se puede afirmar que los objetivos principales de esta fuente son: A) Incrementar el desarrollo de la empresa, B) Asegurar conser-var o proteger la liquidez de la organización, y asegu rar el pago de dividendos en épocas difíciles.

El criterio sobre el costo de las utilidades retenidas ha venido evolucionando, y en un principio se consideró que las utilidades retenidas y reinvertidas en la empresa no tenían un costo, sin embargo esta idea es -

122

errónea y persiste actualmente en muchos administradores, sin embargo una cosa es que no existe la obligación de dis minuir los medios de pago por la utilización de las -utilidades retenidas y otra cosa es que no tengan un costo.

Posteriormente se consideró, que las utilidades retenidas tienen un costo y este es el llamado "Costo de ---Oportunidad".

El criterio anterior se basa en considerar que si los propietarios retiran esas utilidades, las podrían in-vertir y obtener un rendimiento. Siendo este el costo dellas utilidades retenidas.

Para determinar el verdadero costo de oportunidad, --existen verdaderas dificultades, ya que se necesita es timar un rendimiento sobre la inversión de los propietarios fuera de la empresa, pero con características similares como pueden ser el riesgo de la inversión, la incertidumbre de las utilidades, el plazo de inversión, etc.

Es aconsejable<sup>t</sup> que determinemos el costo de oportuni-dad considerando que existe en el mercado valores que proporcionan un rendimiento fijo que aumenta en función a la disponibilidad de la inversión que fluctua de un 9% a un 12% por así decirlo.

Un elemento que debemos de tomar en cuenta para determinar el costo de las utilidades reinvertidas en relación con el costo de oportunidad, es el que las utilidades reinvertidas no irían a parar en manos de los -propietarios en su totalidad, sino en una proporción menor, ya que la ley del impuesto sobre la renta grava las utilidades distribuidas con una tasa del 55%.

La fórmula para determinar el costo de capital de las utilidades reinvertidas es:

C.U.R. = 
$$
\frac{U.E.I.O. (1-T)}{V.A.A.}
$$
 100

En dônde:

- = Es la utilidad estimada en inversiones de  $U.E.I.0.$ oportunidad.
	- = Tasa del impuesto sobre la renta sobre --- $\mathsf T$ utilidades retenidas.

= Valor actual de la acción. V.A.A.

Ejemplo: Suponemos que en nuestra compañía, el valor actual de la acción es de 1000.00 y la utilidad en in versión de oportunidad es de \$ 100.00, así mismo consi deremos que la tasa del rendimiento sobre las utilidades distribuidas es el 55%, el costo de la utilidad re tenida es de \$54.00.

2) COSTO DE CREDITO COMERCIAL.

> Para muchas empresas el financiamiento que les otorgan los proveedores es sumamente importante, para un negocio comercial dicho crédito puede significar la exis-tencia para artículos de exhibición, mientras que para una empresa industrial puede significar la posibili--dad de trabajar con inventarios de materias primas mas altos que reducirían la posibilidad de escasez.

> En toda inversión empresarial el crédito que otorgan los proveedores es significativo dentro del conjunto de fuentes de financiamiento.

Para introducirnos en su análisis es necesario que nos plantemos las siguientes preguntas:

- ¿Tiene un costo neal este financiamiento?
- ¿Qué pasa cuando no se aprovecha?
- ¿Cómo pueden calcularse los beneficios de los des-cuentos de los financiamientos comerciales?

Supongamos que las condiciones de crédito que nos da nuestro proveedor sean de n/30, debemos de pagar las facturas 30 días después de la fecha de emisión. Si -nuestras compras son de 10'000,000.00 promedio mensual tendremos en el renglón "cuentas por pagar o proveedores", un saldo igual a esas compras por mes. Estos recursos estan financiando nuestro inventario, y por lo tanto, estamos ahorrandonos lo que tendríamos que pa-gar, si por ejemplo, lo financiamos con préstamos bancarios.

Por otra parte, estos créditos comerciales tienen un costo de oportunidad en tanto, podríamos aplicar esos recursos disponibles en una inversión. Por lo tanto, cuando calculemos el costo global de la empresa habrá

que considerar un costo del crédito comercial.

Para determinarlo tenemos dos alternativas:

- 1) El interés que pagariamos si financiaramos esos recursos de otra fuente, o bien,
- 2) La rentabilidad que obtendriamos de acuerdo con las oportunidades de inversión existentes en el mercado.

DESCUENTO POR PRONTO PAGO.

Aqui es necesario comparar los beneficios que se reciben por pronto pago frente a los costos que representa el hecho de financiar esas compras de contado.

¿Qué porcentaje anual representa un descuento por pron to pago? Supongamos dos posibles condiciones de pago:

- $3/10$  $n/60$ A)
- $n/30$ B)  $2/10$ .

A) Alternativa A:

Podemos obtener un descuento del 3% sobre lo factu-

rado, si pagamos antes de los 10 días de la fecha de facturación, o bien tendremos que pagar la canti dad indicada en la factura a los 60 días.

El beneficio que presenta esta alternativa lo podemos separar en dos partes:

- 1) El ahorro que obtendremos si se paga la factura antes de los<sup>:</sup>10 dias...
- 2) El financiamiento que obtenemos si escogemos pa gar hasta los 60 días.

";·

Ahora convendría preguntar si vale la pena el des cuento por pronto pago, o bien si es mejor decisión usar los fondos del proveedor y pagar hasta los 60 días.

Para ello es necesario que calculemos el beneficio anual que representa ese descuento y compararlo con 6 March 1998 - 1999 - 1999 - 1999 - 1999 - 1999 - 1999 - 1999 - 1999 - 1999 - 1999 - 1999 - 1999 - 1999 - 199 el costo en el que podemos incurrir si pedimos un crédito para financiar esa compra de casi contado.

Obtenemos el beneficjo anual de la siguiente manera

3 360  $\mathsf{x}$ 97  $60 - 10$ 

 $\frac{3}{2}$ 360 21.60 X 97 50

De lo anterior podemos ver que tenemos la alternati va de ahorrarnos un 3% o bien, utilizar el dinero por 50 dias (60 - 10) con el costo de 3% por esos 60 días.

En un año hay 7.2 perfodo de 50 días que multiplica dos por el beneficio alternativo, nos resultan con un ahorro de 21.6% por un año, si por ejemplo nosotros tenemos la posibilidad de conseguir un préstamo bancario al 13% la mejor decisión será aprove--char los descuentos por pronto pago, pues el benefi cio que ofrece es mayor que el costo que implica -obtener el préstamo bancario.

B) Alternativa B:

La alternativa B ofrece un 36% de ahorro anual, y si la alternativa es escoger una situación como A o B, o bien un financiamiento bancario al 15%, la res puesta es definitivamente aprovechar ese descuento.

Cuando la empresa opta por esta forma de financia-miento (aprovechar los descuentos por pronto pago), el costo de la misma es igual al costo del pasivo incurrido (préstamo bancario), para liquidar a los proveedores.

Por supuesto cuando la empresa no aprovecha descuen tos u opciones y decide utilizar el crédito de los proveedores, ya hemos visto que el costo de oportunidad para la empresa se determina de la misma forma que la anteriormente mencionada.

#### $3)$ COSTO DE LOS PRESTAMOS BANCARIOS

En este caso para poder determinar el costo será necesario distinguir lo que es la tasa nominal, y lo que es la tasa real de interés, o sea, la tasa nominal es la que se pacta con el banco y la tasa real asocia el interés pagado al banco contra el dinero recibido para su mejor uso.

Para obtener la tasa real de interés podemos usar la fórmula:

# T R I = COSTO DE LOS RECURSOS USADOS (INTERESES, COMISION, ETC) X 100<br>CANTIDAD DE DINERO RECIBIDO PARA USO

Entonces podemos determinar el costo de capital, será necesario comparar el efectivo realmente recibido contra el efectivo que será necesario devolver a la insti tución de crédito.

Supongamos que se nos otorga un préstamo bancario por \$150'000,000.00 al 14% pagadero a un año, y el banco descuenta los intereses y el neto es entregado a la em presa, es decir, \$129'000,000.00 por lo que el interés real es de 16.27%.  $(21'000,000.00/129'000,000.00)$ .

De lo anterior derivamos que lo realmente recibido, o sea, la cantidad de \$129'000,000.00 tiene que ganar un ingreso adicional de \$21'000,000.00 para poder pagar la deuda de \$150'000,000.00.

Sin embargo, cabe señalar que la tasa de interés real está calculada antes de impuesto, es decir, la tasa de interés disminuye en el momento en que los intereses y otros costos se deducen de impuesto.

Siguiendo el ejemplo y suponiendo que la empresa paga un impuesto del 42% la tasa real del impuesto será de 9.44% (16.27% x 58), y la salida real de efectivo será de \$12'180,000.00 debido a la deducción de impuestos sólo el 58% de los intereses pagados se considera una salida neta de efectivo.

El costo de capital ya ajustado sería de 9.44% que determinamos:

# C.C. = SALIDA DE EFECTIVO DESPUES DE IMPUESTO 100 EFECTIVO RECIBIDO

C.C. =  $\frac{12'180,000.00}{129'000.000.00}$  $\mathbf{x}$ 100 9.44%

### $4)$ EMISION DE OBLIGACIONES

Para determinar el costo de las obligaciones es necesa rio tomar en cuenta varios elementos, tales como:

1) El valor neto efectivamente recibido por obligación 2) La cantidad promedio que se tendrá disponible en el plazo de emisión.

Siguiendo el ejemplo y suponiendo que la empresa paga un impuesto del 42% la tasa real del impuesto será de 9.44%  $(16.27$   $\times$  58), y la salida real de efectivo será de \$12'180,000.00 debido a la deducción de impuestos sólo el 58% de los intereses pagados se considera una salida neta de efectivo.

El costo de capital ya ajustado sería de 9.44% que determinamos:

# C.C. = SALIDA DE EFECTIVO DESPUES DE IMPUESTO 100 EFECTIVO RECIBIDO

C.C. =  $\frac{12'180,000.00}{129'000.000.00}$ 100  $\mathbf{x}$ 

### EMISION DE OBLIGACIONES 4)

Para determinar el costo de las obligaciones es necesa rio tomar en cuenta varios elementos, tales como:

1) El valor neto efectivamente recibido por obligación

2) La cantidad promedio que se tendrá disponible en el plazo de emisión.

. La cantidad anual ajustada que se tiene que liqui-dar por obligación

 $4.7 -$ El efecto del Impuesto sobre la Renta

Para que apreciemos mejor la mecánica de la determinación del costo de capital de las obligaciones ejemplificaremos de la siguiente forma:

∭La Compañía La Margarita, S. A., cuenta con:

Número de obligaciones emitidas 20,000 Walor nominal de la obligación 200 ∰Valor de mercado  $190<sub>1</sub>$ **EGastos de emisión y colocación** 100,000 .<br>.<br>Vigencia de la emisión 10 años *∐*Tas**a de interés** 9%

Tomado en cuenta los elementos antes mencionados se tiene que:

Determinación del valor neto requerido. Dificilmente ∭las empresas emisoras de obligaciones reciben el valor gnorinal de las mismas sobre todo al considerar los ga<u>s</u>

tos que origina la emisión y la colocación de dichos valores, por lo tanto, en este primer paso se deberá determinar el valor neto efectivamente recibido por - obli~ación:

Valor de mercado de la emisión por el número de obligaciones emitidas Gtos. de emisión y colocación Valor neto recibido Valor neto rec. por obligación 3'800,000.00  $-100,000.00$ 3'700,000.00  $3'700,000.00 = 185$ 20,000.00

Cantidad promedio en la vigencia de la emisión. Si - las empresas colocan las obligaciones bajo la par, se debe considerar que la.diferencia deberá ser ganada -- • por el valor neto recibido durante la vigencia de la emisión ya que al final del plazo se tendrá que liqúidar el valor nominal emitido por lo que la cantidad -promedio disponible será. igual a.Ja suma de:\los valo-' res recibidos más los emitidos divididos entre dos.

Valor recibido por obligación 185 Valor a liquidar por obligación 200 Cantidad promedio 385  $\div$  2 = 192.50

Cantidad a liquidar anualmente por obligación. El im-porte de los intereses que se tiene que pagar anualmente le agregaremos la parte proporcional entre el valor nominal o de emisión y el efectivamente recibido para determinar el costo anual y por obligación.

Interés por pagar para cada obligación 200.00 Parte proporcional de gastos de emisión y colocaci6n  $\mathbb{W}_{\geq 0}$ 18.00

Total de gastos  $\frac{100,000.00}{30,000.00}$  = 5.00 20.000.00

10.00

Vigencia 10 años

Diferencia entre el valor nominal

y el mercado por obligación '/alor nominal

/alor de Mercado 2\_po ;·OO

190.00

Jifcrencia

:igencia 10 años

. :osto anual por obligación

19.50

 $1.00$ 

.50

La fórmula aplicada para la determinación del costo de las obligaciones será:

C. C. = 
$$
\frac{C \cdot A \cdot 0}{C \cdot N \cdot P}
$$
, X 100

En donde:

C.C. = Costo de capital  $C.A.0. = Costo$  anual por obligación C.N.P. = Cantidad neta promedio

Sustituyendo por los valores tendriamos que:

C.C. =  $\frac{19.50}{192.50}$  x 100 = 10.12%

Costo de capital =  $10.12\%$ 

Ajustando el costo de capital tomando en cuenta el impuesto sobre la renta:

En virtud de que los intereses y los gastos de coloca-ción de emisión de obligaciones son deducibles para --efectos de I. S. R. se deberá de hacer un ajuste fiscal

tomando en cuenta la tasa normal de dicho impues.tc, con siderando que la empresa paga el I. S. R., a la tasa -del 42% el costo de capital ajustado será de 58% del -costo de capital antes *de* impuesto.

El costo de capital antes de impuesto es de 10.12%; 58% del costo anterior = 5.86% de costo real.

Lo anterior significa que el 58% de costo de capital -originalmente determinado equivale a la saHda'real de efectivo ya que tendremos un ahorro del 42% sobre el -mismo por el hecho de ser deducible para fines de ISR.

5) EMISION DE LAS ACCIONES COMUNES Y PREFERENTES

Acciones comunes para la obtención de recursos· por me- dio de la emisión de acciones comunes debemos de tener presentes a los accionistas actuales y a los accionis- tas futuros, a fin de que los accionistas actuales les favorezca, o cuando menos no les perjudique en el as--pecto financiero, la nueva emisión. Es necesario que el aumento de las utilidades estimadas sea mayor, o -- cuando menos en la misma proporción que el aumento de - 138

capital, para que en forma contraria los accionistas -actuales, se verán afectados por una muy probable dismi nución del valor de sus acciones, y además percibirán un mejor dividendo.

Los futuros accionistas en el mercado de valores, tie-nen varias alternativas de inversión y escogerán aque-llas que les proporcionen mayores dividendos, tomando en cuenta la incertidumbre en las utilidades, el riesgo de pérdidas y la política de dividendos, entre otros -factores.

Si se decide invertir en la empresa emisora, la empresa espera obtener una utilidad cuando menos igual a la que le ofrecen otros valores, con similitud en el riesgo e incertidumbre.

De los anteriores puntos desprendemos la idea de que -los elementos que intervienen en la determinación de es te costo de este capital son la utilidad estimada y el valor de la acción que estén dispuestos a pagar los futuros accionistas.
La determinación del costo de capital al emitir accio--

nes comunes, no puede considerarse como exacta, en virtud de que interviene un dato estimado como lo es la po sible utilidad. El procedimiento para determinar el -costo, consiste en dividir la utilidad estimada por acción, sin considerar el efecto que pudiera tener la nue va inversión, entre el valor que el inversionista esté dispuesto a pagar por la acción (valor de mercado) descontando las salidas de efectivo ocasionadas por la emi sión y colocación de las acciones.

Lo anterior lo podemos demostrar con la siquiente fórmu  $l$ a:

$$
C. C. = \frac{U. E. A.}{V. R. A.}
$$

En donde:

 $C. C.$  $\blacksquare$   $\blacksquare$   $\blacks$ 

- E. A. = Utilidad estimada por acción sin considerar U. la nueva inversión.
- R. A. Valor recibido por acción comun. (neto).

EJEMPLO:

La Compañía La Margarita, S. A. espera obtener utilida-

des futuras a razón de 40.00 por acción y estas están cotizadas en el mercado a 260.00 pero se recibirán a --240.00 descontando los gastos de emisión y colocación, la determinación del costo de capital sería:

# C.C.  $\frac{40.00}{240.00}$  = 16.66%

## ACCIONES PREFERENTES:

Estas son acciones privilegiadas y no participantes o de vo to limitado, deben de ser emitidas cuando se tenga la razonable certeza de que la empresa sea capaz de obtener las -utilidades suficientes para liquidar los dividendos que se estipulen y que el valor de mercado de las acciones ordinarias anteriores, no se vean afectadas por un demérito.

Por lo general estas acciones se emiten sin conocer su fe-cha de reembolso, con esta característica y conociendo de antemano el importe de los dividendos, se pagarán a los tenedores y el costo de capital se determina mediante la si-quiente fórmula:

$$
C. C. = \frac{D. A. P.}{V. R. A. P.}
$$

EN DONDE:

 $c. c.$ = Costo de capital

D. A. P. = Dividendo por Acción Preferente

V.R.A.P. = Valor recibido por acción preferente.

Como en el caso anterior de las acciones comunes los divi-dendos pagados a los tenendores de las acciones preferentes no son deducibles para efectos de I. S. R., es decir, que los dividendos se pagan después de impuestos por lo que no se tiene que hacer ningun ajuste por concepto de impuestos.

CALCULO DEL COSTO GLOBAL PROMEDIO:

El costo de capital global puede ser calculado como un promedio de los costos después de impuestos de las diferentes fuentes de financiamiento que este utilizando la empresa pa ra poder operar.

Cuando se nos presente algún proyecto de inversión, debemos de conocer la estructura de capital que tendremos en el momento de tomar una decisión. El costo de capital global -nos dará pauta para saber cual será el minimo de rentabilidad que nos brindará el proyecto pero generalmente se busca

rá aquel proyecto que nos ofrezca una.mayor rentabilidad ya que existen inversiones no rentables o no medibles, que deben *de* compensarse con aquellas que ofrezcan oportunidades de utilidad.

## EJEMPLO:

La Compañia La margarita, S. A. paga sus impuesto's a razón del 50% y esta financiada por las siguientes fuentes:

# MILLONES DE PESOS

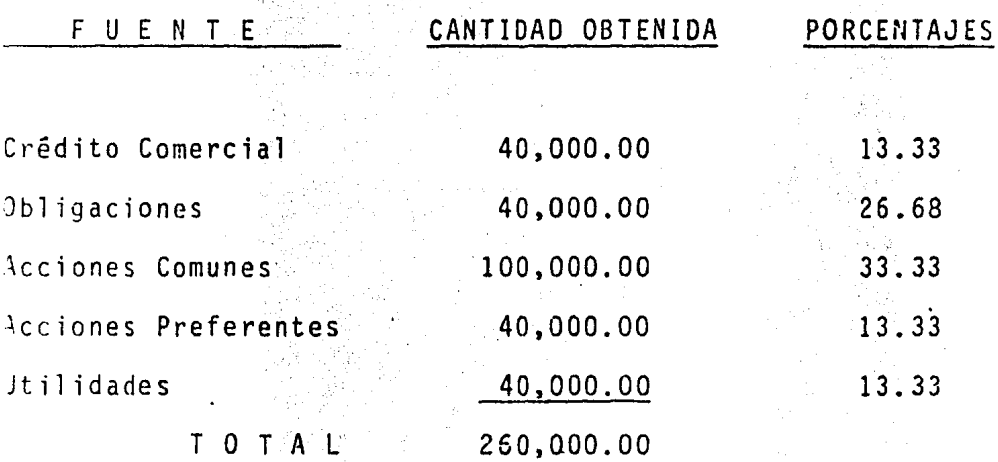

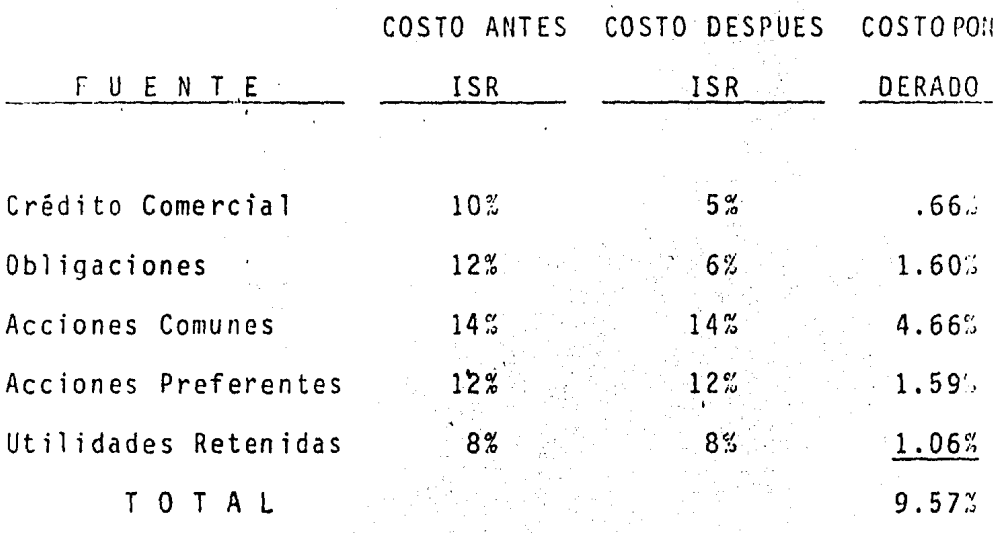

9.57% es el costo de capital global ponderado después de impuestos.

# CAPITULO IV

# EVALUACION DE ALTERNATIVAS DE INVERSION

ASPECTOS BASICOS

hablar de inversiones nos referimos a cualquier forma -A l de aplicar nuestros recursos para obtener determindas utilidades al transcurso de un plazo razonable. Sin embargo para estar en posiblidades de escoger la que mejor utilida des nos ofrezca se llevará a cabo un estudio mediante el cual analizaremos las diversas alternativas que existen -considerando que tal vez en algunos casos sea necesario -llevar un estudio de mercado, un estudio del efecto que -produce la inflación; un estudio de ingeniería, con el objeto de llegar al fondo del análisis establecido y de esta forma tener menos riesgo de error en la decisión que se to maria al seleccionarela alternativa adecuada para la Compa ñía.

Tomando en cuenta lo anterior podremos obtener una adecuada evaluación de inversiones la cual nos dirá que proyecto tiene mayor rentabilidad que es lo que se busca para la -aceptación o rechazo del mismo, la determinación de rentabilidad se puede obtener por diversos métodos que veremos más adelante.

· 100% 网络钢丝 / 1

145

La aceptación o rechazo dependerá de las ventajas que ---ofrezcan cada una de las alternativas presentadas, anal i- zando los beneficios que se puedan obtener a un futuro, en algunos casos los beneficios que se obtendrán en un períocio largo de tiempo y h'abrá necesidad de tener Ja· máxima se guridad para que este tipo de alternativas de inversión -sean acepfadas.

Para el logro de esa máxima seguridad, se nos presentarán diversos problemas y es aquí en donde se presentan en juego los conceptos de riesgo e incertidumbre, estableciendo que:

## RIESGO:

Es una situación en la cual los beneficios futuros de cual quier proyecto determinado son múltiples y su probabilidad de ocurrencia se conoce de antemano.

## INCERTIDUMBRE:

Es una situación en la que los beneficios futuros también <sup>i</sup>son múltiples, cuyas dimensiones y distribución .de proba- bilidad no se pueden determinar por anticipado.

Elásicamente se pueden distingüir cuatro tipos de proyectos de inversión y son: :

 $\left| \ \right|$ PROYECTOS NO RENTABLES:

> Estos dependerán de las necesidades y fondos que ten-ga la empresa y su finalidad no será obtener una utili dad directa, sino que servirá para adquirir cierta con fianza y comodidad, ejemplo: Personal de Seguridad, -Sistema de Alarmas, Estacionamiento, etc.

 $2)$ PROYECTOS NO MEDIBLES:

34

En estos las posibles utilidades son difíciles de precisar, ya que estas dependerán del efecto que produz-can dichos proyectos de ventas, ejemplo: Investiga--ción de Mercados, Promoción de un Nuevo Producto, Programas de Imágenes de Compañía, etc.

Estos proyectos serán rechazados o aceptados de acuerdo a las necesidades de la empresa y en base a estu--dios de ejecutivos y especialistas de dicha empresa.

PROYECTOS DE REEMPLAZO DE EQUIPO: En estos se toma en cuenta el ahorro que se obtendría al sustituir cualquier equipo, es decir, cuando un --- equipo es obsoleto y su mantenimiento nos ocasiona un costo mayor que el costo de una posible sustitución. es conveniente optar por un buen proyecto de reemplazo ya que económicamente significa una rentabilidad satis factoria en relación con la inversión que esto implica.

#### $4)$ PROYECTO DE EXPANSION:

Estos son para aumentar la capacidad de cualquier em-presa; siendo necesario estudiar las utilidades que se van a generar en relación con el capital que se va a requerir. Se tomará en cuenta en algunos casos el fac tor riesgo ya que en dos proyectos diferentes posiblemente se pueda obtener una misma rentabilidad e incluso un mismo período de recuperación de la inversión, sin embargo, se deberá escoger aquel proyecto que ---ofrezca un porcentaje menor de riesgo.

## INFORMACION CUANTITATIVA Y CUALITATIVA

En cualquier proyecto de inversión debemos tomar en cuenta los resultados cuantitativos y las ventajas cualitativas, es decir, no solamente tomaremos en cuenta la rentabilidad que ofrezca el proyecto aunque este sea nuestro principal

objetivo para la aceptación del proyecto, sino que también es necesario estudiar los efectos que se produzcan en el personal, en la sociedad, en la imágen de la empresa, etc. Esta información cuantitativa y cualitativa se conocerá a través del estudio y análisis que se haga de cualquier alternativa de inversión

A continuación se establecerán las formas de obtener dicha información:

#### $1)$ ANALISIS DEL COSTO/BENEFICIO:

En los análisis de alternativas de inversión son facto res relevantes los costos y los beneficios futuros. -Este análisis se basará siempre en una comparación entre los costos y los beneficios comparados con la in-versión que se requiera para el proyecto.

El resultado de este análisis será la rentabilidad que ofrezca el proyecto la cual será determinante para la aceptación o rechazo del mismo.

 $2)$ COSTO DE OPORTUNIDAD:

> Es costo de oportunidad la pérdida de un beneficio que se pudo haber obtenido en caso de haber escogido otro

 $149$ 

proyecto, ejemplo: Si tenemos un terreno que no utili zamos y que sílo rentamos para un costo de oportunidad seria el ingreso que obtendriamos al rentarlo. De la misma manera en una decisión de inversión el costo de oportunidad será los beneficios que dejamos de perci-bir por escoger otro proyecto diferente.

## 3) COSTO POR INTERESES:

Los intereses van a representar el costo del dinero -que obtengamos paracualquier inversión. El costo del dinero que se va a invertir deberá ser menor comparado con la rentabilidad que se pueda obtener para que un proyecto pueda ser aceptado, os decir, las utilidades del proyecto deberán ser mayores del costo del dinero invertido, ya que es difícil aceptar un proyecto que --ofrezca una rentabilidad del 8% teniendo un costo del 103.

## METODOS DE EVALUACION DE INVERSIONES

Una vez obtenida la información necesaria sobre una o va-rias alternativas de inversión, tenemos que llevar a cabo un análisis que nos conduzca a la toma de una decisión que

 $150$ 

erá la aceptación o rechazo de la alternativa dependiendo se las ventajas que ésta nos ofrezca.

tuando se nos presentan diversas alternativas de inversión es difícil decidir cual es la mejor o cual nos está ofre-iendo un mayor beneficio. El financiero hará lograr -una buena decisión y estar seguro que la alternativa de in versión es la mejor, utiliza diversos métodos de evalua--ción de inversiones.

Los principales métodos que utiliza son los siguientes:

1) Valor Actual

2) Porcentaje del Devolución

3) Tasa Promedio de Rentabilidad

4) Período de Recuperación de la Inversión

A continuación veremos más detenidamente cada uno de estos métodos:

: ) VALOR ACTUAL

> Este método considera el valor del dinero con relación al tiempo, compara los ingresos con la inversión neta.

si el valor actual calculado es mayor que la inversión neta, eso significa que la recuperación es máyor que el costo de capital, es decir, de llevarse a cabo la inversión se obtendrían utilidades. En cambio si el ralor actual calculado es menor que la inversión neta requerida, la recuperación deberá ser menor que el cos to de capital y no se puede llevar a cabo la inversión sin sufrir pérdidas.

Por consiguiente la rentabilidad exigible deberá ser mayor o por lo menos igual al costo de capital de la empresa que realice la inversión.

A continuación y a manera de ilustración se expondrán ejemplos; cabe mencionar que se utilizarán tablas que se incluiran al final de la presente investigación, siendo que, cuando Tos ingresos anuales sean diferen-tes en cada año se utilizana la tabla IV-1, y cuando los ingresos anuales sean iguales en los años de vida del proyecto se utilizará la tabla IV-2.

a) Se tiene un proyecto en el cual vamos a invertir --\$60,000.00 con un costo de capital del 10%. Los be

neficios serán de \$20,000.00 por año, durante 4 años, siendo el valor actual el siguiente:

 $(1 + 1)^n$  20,000.00 = Valor Actual

EN DONDE:  $(1 + i)^n$  = Factor en la tabla IV - 2 i = Costo de capital n = Años de vida del proyecto

AL SUSTITUIR TENDREMOS:  $(1 + 10)^{4}$  20,000.00  $3.170$  (20,000.00) = \$63,400.00  $Value$  Actual =  $$63,400.00$ Beneficio = \$3,400.00 En este ejemplo es visible que el valor actual es mayor que la inversión requerida, por lo que dicha alternativa nos ofrece un beneficio aceptable.

b) Se nos presenta un proyecto de inversión en el cual se va a invertir \$75,000.00 con un costo de capital del 83. Los beneficios será los siguientes:

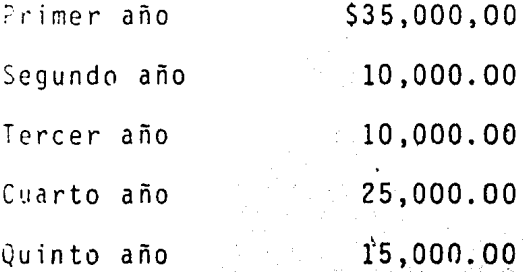

El valor actual se calculará de manera diferente y sobre la tabla IV-1 por lo que los ingresos son diferentes cada ño.

 $35,000.00(1+.08)^{1}+10,000.00(1+.08)2+10,000.00(1+.08)^{3}$ +25,000.00(1+.08)<sup>4</sup>+15,000.00(1+.08)<sup>5</sup>=Valor actual.

AL SUSTITUIR TENDREMOS: 35,000.00(.926)+10,000.00(.857)+10,000.00(.794)+ 25,000.00(.735)+15,000.00(.681)

TENIENDO: 32,410.00+8,570.00+7,940.00+18,375.00+10,215.00=\$77,510.00 \$77,510.00 Valor actual  $\equiv$ \$2,510.00 Beneficio Ξ

Este ejemplo nos muestra que también el valor ----actual es mayor que la inversión a realizar, por lo que dicha alternativa puede ser aceptada ya que nos esta ofreciendo un beneficio.

PORCENTAJE DE DEVOLUCION:

Este método se usa para indicar el porcentaje de devolución anual esperado que puede obtenerse de una inver sión, el cálculo se compara con el costo de capital, ya que es obvio que no aceptariamos invertir fondos -cuyo rendimiento sea menor que el costo de los mismos. Para calcular el porcentaje de devolución conocemos la inversión requerida y el ingreso futuro, deseando sa-ber el rendimiento.

Para saber el rendimiento vamos a encontrar utilizando las tablas antes mencionadas en los ejemplos anterio-res.

Se nos presentan dos alternativas de inversión y nos interesa saber cual nos ofrece mayor porcentaje de devolución, las alternativas son:

Alternativa A:

Inversión requerida para la compra de una casa de ----\$100,000.00, que nos va a redituar \$30,000.00 anuales, durante 5 años.

Alternativa B: La misma inversión que la alternativa anterior, con in gresos en cinco años como son: Primer año \$10,000.00 Segundo año 20,000.00 Tercer año 30,000.00 Cuarto año 40,000.00 Quinto año 50,000.00

Procederemos a calcular primeramente el porcentaje de devolución de la alternativa A, utilizando la tabla -- IV-2, pues sus ingresos son constantes:

 $\pi_{\frac{1}{2}}$  of  $\pi_{\theta}(\delta)$ 

Alternativa A:

INVERSION REQUERIDA *=*   $\frac{1}{10}$   $\frac{1}{0}$   $\frac{1}{0}$ 

AL SUSTITUIR TENDREMOS:

100,000.00  $= 3.333$  $30,000,00$ 

El 3.333 es el factor que se buscará en la tabla IV-2, sobre 5 años pues es la vida del proyecto, si no en-contramos dicho factor exacto, buscaremos el que más se aproxime. Ejemplo: 3.333 = 15%

Se procederá a verificar si el porcentaje es correcto:  $3.333(30,000.00) = 599,990.00$ 

Se considera connecto el porcentaje de devolución ya que la diferencia con los \$100,000.00 es de sólo -----\$10.00, por lo que se deduce que: El Porcentaje de Devolución del proyecto A = 15%;

Alternativa B:

Para esta alternativa nos basaremos en el 15% para saber si nos proporcióna la jnversión requerida, para lo cual usamos la tabla IV-1, ya que los ingresos son diferentes por cada ño.

 $15 = 10,000.00(0.870) + 20,000.00(0.756) + 30,000.00(0.65) +$  $40,000.00(0.572) + 50,000.00(.497) =$  Inversión Requerida

TENIENDO:

 $8,700.00+15,120.00+19,740.00+22,880.00+24,850.00 =$ \$91,290,00

Se puede observar que no se llega a la inversión reque rida con el 15% por lo que se procederá a buscar un -porcentaje menor en este caso utilizaremos el 12%.

 $12\% = 10,000.00(0.893) + 20,000.00(797) + 30,000.00(.712) +$ 40,000.00(.636)+50,000.00(.567)= Inversion Requerida.

TENIENDO:

 $8,930.00+15,940.00+21,360.00+25,440.00+28,350.00 =$ \$100,020.00

Con el 12% hemos llegado a la inversión requerida por lo que se concluye que: Porcentaje de Devolución del Proyecto o Alternativa B = 12%.

Por consiguiente, comparando los 2 proyectos que tie-nen los mismos riesgos, seleccionariamos la alternativa A que nos proporciona el 15% contra la alternativa B que sólo ofrece una devolución del 12%.

Procederemos a ilustrar un ejemplo en el que será necesa-rio interpolar para obtener el porcentaje correcto de Devo lución.

Se tiene un proyecto en el cual se va a invertir \$52,500.0 obteniendo un beneficio de \$15,000.00 anuales durante 5 -años; obtener el procentaje de Devolución.

$$
\frac{52,500}{15,000} = 3.500
$$

Observando en la tabla IV-2 sobre el renglón del quinto -año, se tiene:

$$
3.433 = 14\%
$$

EN DONDE:

3.433  $-$ \$51,495.00 $(15,000)$ 

En lo expuesto anteriormente se puede observar que no llega a la inversión requerida por lo que buscaremos un por-centaje menor siendo el 12%, teniendo:

 $3.605$  $(15,000)$ \$54,075.00  $\blacksquare$ 

En este caso se puede pbservar que sobrepasa la inversión *:;or* lo que procederemos a interpolar, teniendo:

Diferencia en porcentajes:

 $12\%$   $\frac{1}{2}$   $14\%$   $\frac{1}{2}$   $\frac{2}{3}$ 

Diferencia en valores actuales calculados:  $$54,075.00 = $51,495.00 = $2,580.00$ 

Diferencia de valores actuales calculados a inversión re-querida:

','',,

 $$54,075.00 - $52,500.00 = $1,575.00$ 

Tendiendo:

## $\frac{1,575.00}{2,580.00}$  $2,6$ .  $22$ ) = 1.22%

 $12\% + 1.22\% = 13.22\%$ 

El porcentaje de devaluci6n para nuestra.alternativa será de:

13.22%

### TASA PROMEDIO DE RENTABILIDAD

 $3)$ 

Este método se basa en procedimientos contables de fá cil obtención, se relacionan las utilidades netas entre el monto de la inversión inicial. Una vez que se obtiene la tasa promedio de rentabilidad se compara con la tasa minima exigida por la Compañía, y enton-ces se ve si la alternativa se acepta o se rechaza.

A manera de ilustrar este método se expondrá el si--quiente ejemplo:

Se desea comprar una maquinaria por la cantidad a) de \$40,000.00, la depreciación es de linea recta, se espera depreciar en 4 años, la tasa de impuesto sobre la renta es del 42%, los beneficios se van a recibir en el tercer y cuarto año por un im porte de \$28,000.00 cada uno.

INGRESOS - DEPRECIACION = UTILIDAD

ENTONCES:  $56,000.00 - 40,000.00 = $16,000.00$ 

161

I. S. R. 42% de \$16,000.00 = \$6,720.00

TENIENDO:

Utilidad Neta<br>Monto de la Inversión Inicial =  $\frac{9,280}{40,000}$  =  $\frac{23\% \text{ T.P.R.}}{\cdots}$ 

b) Tenemos ptro proyecto, observando una ütflidad de  $$10,000.00$  con una inversión inicial de \$38,000.

Tasa Promedio de Rentabilidad =  $\frac{10,000}{38,000}$  = 26%

4) PERIODO DE RECUPERACION DE LA INVERSION (P.R.I.)

El objetivo de este método es indicar en que se va a recuperar la inversión neta requerida.

Este método se utiliza para elegir entre varias alter nativas que se nos presenten igualmente en perspectivas de rentabilidad y riesgo.

1200 - 120<br>1959 - 120

Dicho método ayuda a la elección de alternativas cuya recuperación de fondos no es muy prolongada, a la empresa que no cuenta con suficientes fondos para inver tiren alternativas muy prolongadas.

Como forma de ilustración se presentan los siguientes ejemplos:

a) Tenemos una alternativa en la cual hay que invertir \$45 ,000. 00 los cual es• nos reditúan un ingreso anual de \$15,000.00 por cada cuatro años.  $\mathcal{E}$  is

Tenemos en términos aritméticos lo siguiente:

P R I = INVERSION NETA REQUERIDA INGRESOS NETOS POR AÑO

EN DONDE:

P R I =  $\frac{45,000}{15,000}$  = 3 años

Este ejemplo nos nuestra que de aceptarse la alternativa, nos llevaría 3 ·años recuperar nuestra inversión:

:i) Se tiene un proyecto en el cual vamos a invertir \$40,000.00 durante los cuales vamos a tener ingre sos por \$10,000.00 anuales durante 5 años.

$$
PR I = \frac{40,000}{10,000} = 4 años
$$

La inconveniencia de este método es que no se toma en cuenta el dinero a través del tiempo, ni tampoco nos indica la rentabilidad del proyecto; no obstante es usado en muchas compañfas para una adecuada toma de decisiones.

Para un mejor entendimiento de los métodos antes mencionados procederemos a listar ejemplos a los cuales se les aplicará los 4 métodos y asf decidir cual de ellos es el mejor.

## ALTERNATIVA "A"

'

Compramos una maquinaria por la cantidad de \$35,000.0 la depreciación es de línea recta, se depreciará en 4 años, la tasa de impuesto sobre la renta será del 42% los beneficios los vamos a recibir en el tercer y --cuarto año. de \$25,000.00 cada uno.

## ALTERNATIVA "B"

Compramos una maquinaria por \$35,000.00, la deprecia-. ión es de línea recta, con una vida probable de 5 --

años, impuesto sobre la renta del 42%, los ingresos los vamos a obtener de \$10,000.00 anuales durante 5 -El costo de capital para las dos alternativas años. es del 8%.

**VALOR ACTUAL** a)

> ALTERNATIVA "A" 25,000.00 (.794) = \$19,850.00 25,000.00 (.735) = \$18,375.00 \$38,225.00 De valor actual

ALTERNATIVA "B"

10,000.00 (3.993) = \$39,930.00 de valor actual

b) PORCENTAJE DE DEVOLUCION

> ALTERNATIVA "A" Se calculará con el 10%  $10\% = 25,000(-751)+25,000(.683)=18,775+17,075=35,850,00$ Como la cantidad anterior se pasa de la inversión neta se busca un nuevo porcentaje mayor:

Teniendo:

 $12\% = 25,000(.712)+25,000(.636)=17,800+15,900=533,700.00$ Como en este caso la cantidad es inferior a la inver sión neta, entonces procederemos a interpolar:

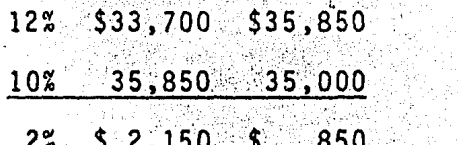

 $\frac{850}{2150}$  (.002) = .0007 = 10.7% de porcentaje de dev.

Diferencias

## ALTERNATIVA "B"

En esta alternativa se tomará el 14%  $14\% = \begin{bmatrix} 10,000 & 3.433 \end{bmatrix} = 334,330.00$ Como se puede observar la cantidad es más baja que la inversión neta buscaremos una tasa menor:

 $12\% - = 10,000(3.605) = $36,050.00$ 

Con dicho porcentaje tampoco nos da la cantidad adecuada por lo que interpolaremos:

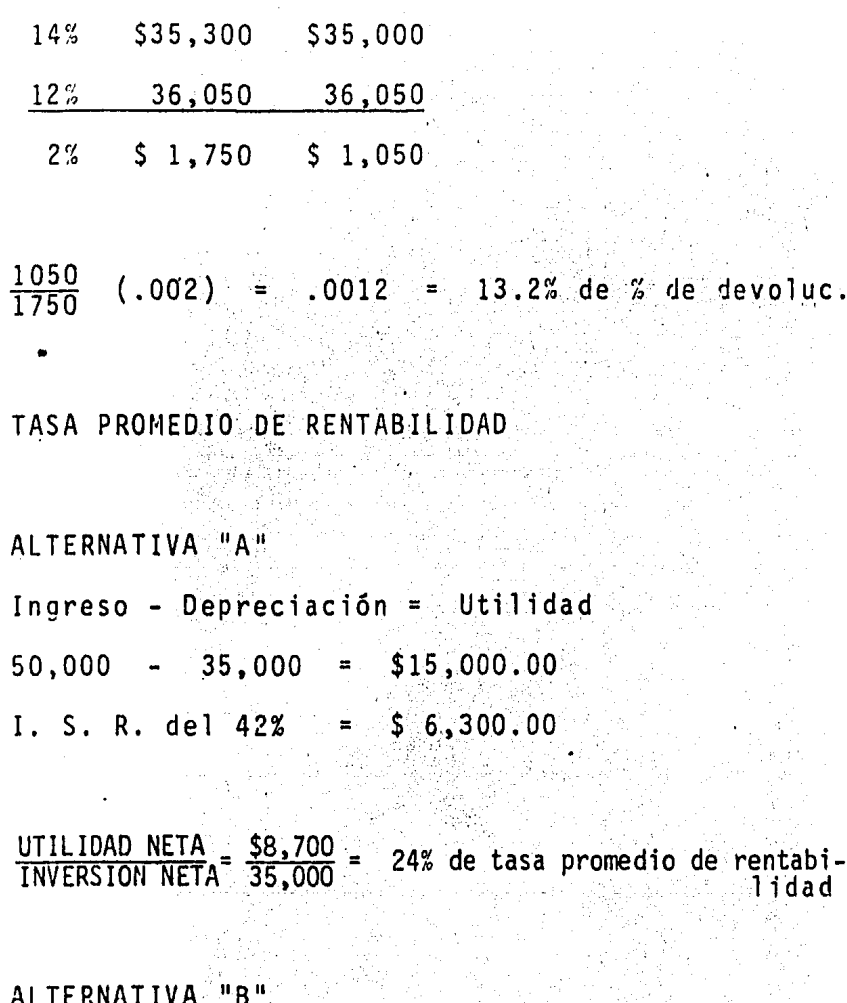

50,000 - 35,000 = \$15,000.00 de utilidad

I. S. R. del 42%= \$ 6,300.00

 $c)$ 

 $\frac{8,700}{35,000}$ 24% tasa promedio de rentabilidad  $\equiv$ 

PERIODO DE RECUPERACION DE LA INVERSION  $d$ )

Cuando los beneficios no son constantes, se suman los ingresos anuales y en el año que se llegue a la inversión neta, se habrá llegado al año de recuperación de lo invertido, es decir, en esta alternativa la inversión se recuperará hasta el --cuarto año.

Esto fue en cuanto a la alternativa "A":

ALTERNATIVA "B"

 $35,000$ 10,000

Por los beneficios que se reciben a final de año, esta alternativa tiene una recuperación de inversión de 4 años.

Analizando las dos alternativas a través de los diferentes métodos encontramos que las dos presen tan las mismas perspectivas en la tasa promedio de rentabilidad y en el período de recuperación -

de la inversión, pero la alternativa B tiene un valor actual y porcentaje de devolución mayor que en la alternativa A por consiguiente ante estas circunstancias nos decidiríamos a aceptar la al-ternativa B.

IMPORTANCIA DE UN ADECUADO ANALISIS EN LA EVALUACION 4) DE INVERSIONES:

Posiblemente uno de los principales problemas para el Financiero es el de elegir entre varios proyectos de inversión el que mejor convenga a la empresa.

Mediante un adecuado análisis el Financiero podrá --seleccionar con un alto grado de seguridad la alter-nativa que benefició mejor a la compañía, ya que con análisis mal realizado se tendrá el peligro de llevar a la empresa a obtener grandes pérdidas e inclusive llegar a la quiebra.

La importancia de evaluar correctamente las diferen-tes alternativas de inversión se debe a que las utili dades globales que tenga la empresa dependerán de las

utilidades que se obtengan de cada inversión, es de- cir, los resultados finales financieros dependerán de la habilidad que tenga la empresa para escoger las me jores alternativas de inversión que Je sean presentadas, y de esta manera dar una acertada y provechosa toma de decisiones en cuanto a lo que conviene a la empresa.

Por dicha razón se recomienda que se tenga un extrema do cuidado tanto en la selección de los métodos de - evaluación, como en la alternativa que se seleccionará para un mejor rendimiento de nuestra compañía.

# CONCLUSIONES

 $\frac{1}{2}$ 

Plantear las conclusiones no es una tarea fácil, sino por el contrario, es una tarea ardua y difícil que requiere experiencia y capacidad para abordar el problema en cuestión.

Si volvemos atrás y reflexionamos en toda la investigación realizada estaremos en la posibilidad de ver también todas las dificultades que esta investigación trajo consigo, en-contrándonos con la necesidad de suponer ciertas situacio-nes como podemos observar en el análisis realizado por lo que no descartamos la posibilidad de que los resultados obtenidos en algunos casos sean inciertos, por falta de infor mación.

En el presente trabajo, nos hemos ocupado de la teoría del costo de capital y sus implicaciones en la práctica, hemos definido en forma más o menos aproximada el significado de este concepto y su utilización en el proceso de la inver--sión.

temos relacionado el costo de capital con la estructura de capital efectuando nuestros análisis con las bases de esta relación.

lo largo de la investigación hemos considerado los diver-A sos problemas que se nos han ido planteando, para la determinación y resolución, en los diferentes casos planteados, determinando ciertas perspectivas para lograr la presenta-ción adecuada en los procedimientos seguidos en el cálculo y medición del costo de capital.

Considerando lo antes mencionado, sólo nos resta obtener las conclusiones pertinentes de todo el estudio realizado.

Primeramente en relación a la función financiera, diremos que ésta tiene como tarea principal el decidir la forma de financiamiento más conveniente para la empresa de acuerdo a sus necesidades y conforme a su estructura de capital y a su costo de capital.

Podemos considerar al costo de capital como el costo explícito de una oportunidad de financiamiento como el costo implicito de una determinada oportunidad de utilización de -fondos, pudiéndolo concebir también como un modo de selec-cionar inversiones, lo que nos daría directamente la pauta para aceptar o rechazar proyectos de inversión.

Debe realizarse un análisis juicioso del grado de endeuda-miento de la empresa asícomo la situación económica actual del país (altas tasas de inflación y riesgo de devaluación de la moneda), para valuar el grado de riesgo al que se enfrenta la empresa al optar por un determinado proyecto de inversión y al tomar una decisión para financiar nuevos --proyectos tomaremos como base la generación interna de re-cursos y la consecución de nuevos fondos de forma proporcio nal a la estructura de capital, analizando asimismo el comportamiento de la rentabilidad de capital propio frente al riesgo financiero, ya que de no existir, nos encontraremos con que a mayor palanca financiera mayor potencial de uti-lidades y en estas circunstancias la empresa proyectaría -hacia el infinito su coeficiente Pasivo / Capital contable.

Las utilidades como fuente de financiamiento, son el ren--glón más importante dentro del flujo de recursos monetarios de la empresa y de ellos emana los medios económicos para cubrir los compromisos contraidos para la operación de la empresa en su expansión y desarrollo futuro, así como para liquidar dividendos a los inversionistas y para cubrir to-dos los conceptos. De ahi la gran importancia de su adecua da distribución por lo que recomendamos se observe buena --

 $174$
carte con frecuencia política estabilizadora la reinversión cd una buena parte de utilidades que se obtengan.

Todos los diversos métodos de evaluación de inversiones tie nen una especial forma de aplicación, dependiendo del pro-yecto que se estudie, reconociendo que el grupo de métodos que consideran el valor del dinero en función del tiempo -son los mejores y por lo tanto, los más recomendables.

Todo proyecto de inversión aceptado lleva en sí un costo im plicito pues significamun renunciamiento a otro proyecto al que se ha renunciado y del cual se deriva un beneficio.

objeto fundamental aunque no el único de un proyecto de E1 inversion es obtener un buen rendimiento para los inversionistas, combinando adecuadamente las fuentes de financia--miento. Para ellos es necesario cuidar que lo invertido -justifique en todo momento en cuanto a un monto o destino y duración en función de los objetivos de los propios inver-sionistas.

Además de mantener las normas existentes en una empresa, es necesario que los objetivos tengan la responsabilidad de in

ovar crear y modificar continuamente estas normas buscan-do alternativas de inversión, pues de lo contrario la empre sa podría ser desplazada del mercado por una empresa progre sista que constantemente busque mejorar sus estandares de trabaio.

Los métodos de evaluación financiera son una ayuda para la selección de alternativas de inversión.

las decisiones de inversión son las más complejas pero a su vez de las más importantes que el grupo directivo debe to--Son las más complicadas porque aún cuando normalmente mar. es posible estimar el monto de inversión es difícil calcu-lar las utilidades que se obtendrán, lo cual es importante ya que los inversionistas que se hacen tienen una influen-cia importante en las operaciones futuras de la empresa y consecuentemente son básicas para el bienestar del largo -plazo de la misma.

En el Diario Oficial publicado el día 31 de diciembre de --1982, queda establecido que a partir del día 10. de enero de 1983 los dividendos pagados y dividendos recibidos por sociedades mercantiles son deducibles para efectos del Im-puesto Sobre la Renta.

t.

## B I B L I O G R A F I A

JOSE LUIS LOPEZ TAPIA:

"ANALISIS DEL PRESUPUESTO DE CAPITAL Y DEL COSTO PRO MEDIO PONDERADO DE CAPITAL "UNAM, 1981, MEXICO, D.F.

ing ng Kabupatèn<br>Mangkali Sulaweng

RUBEN GOLDBERG JAVKIN:

"INVESTIGACION DE COSTO DE CAPITAL" UNAM, 1971, MEXI CO, D. F.

NORMA CECILIA ZARATE RUBIO:

"EL COSTO DE CAPITAL EN LA TOMA DE DECISIONES DE FI-NANCIAMIENTO" UAG, 1975, GUADALAJARA, JAL.

MARIA TERESA REYES CRUZ:

"EL COSTO DE CAPITAL Y LOS PROYECTOS DE INVERSION". UNAM, 1981, MEXICO, D. F. 2008

OOSE LUIS MADRIGAL GUTIERREZ:

"COSTO DE CAPITAL Y EVALUACION DE INVERSIONES", UNAM 1976, MEXICO, D. F. RASA MARINA 

J. FREED WESTON, EUGENE F. BRIGHAM:

an manya Kabupatén<br>Kabupatén Kabupatén

"ADMINISTRACION FINANCIERA DE EMPRESAS", 3a. EDICION EDITORIAL INTERAMERICANA, MEXICO, D. F.

CUADRO *IV* - I

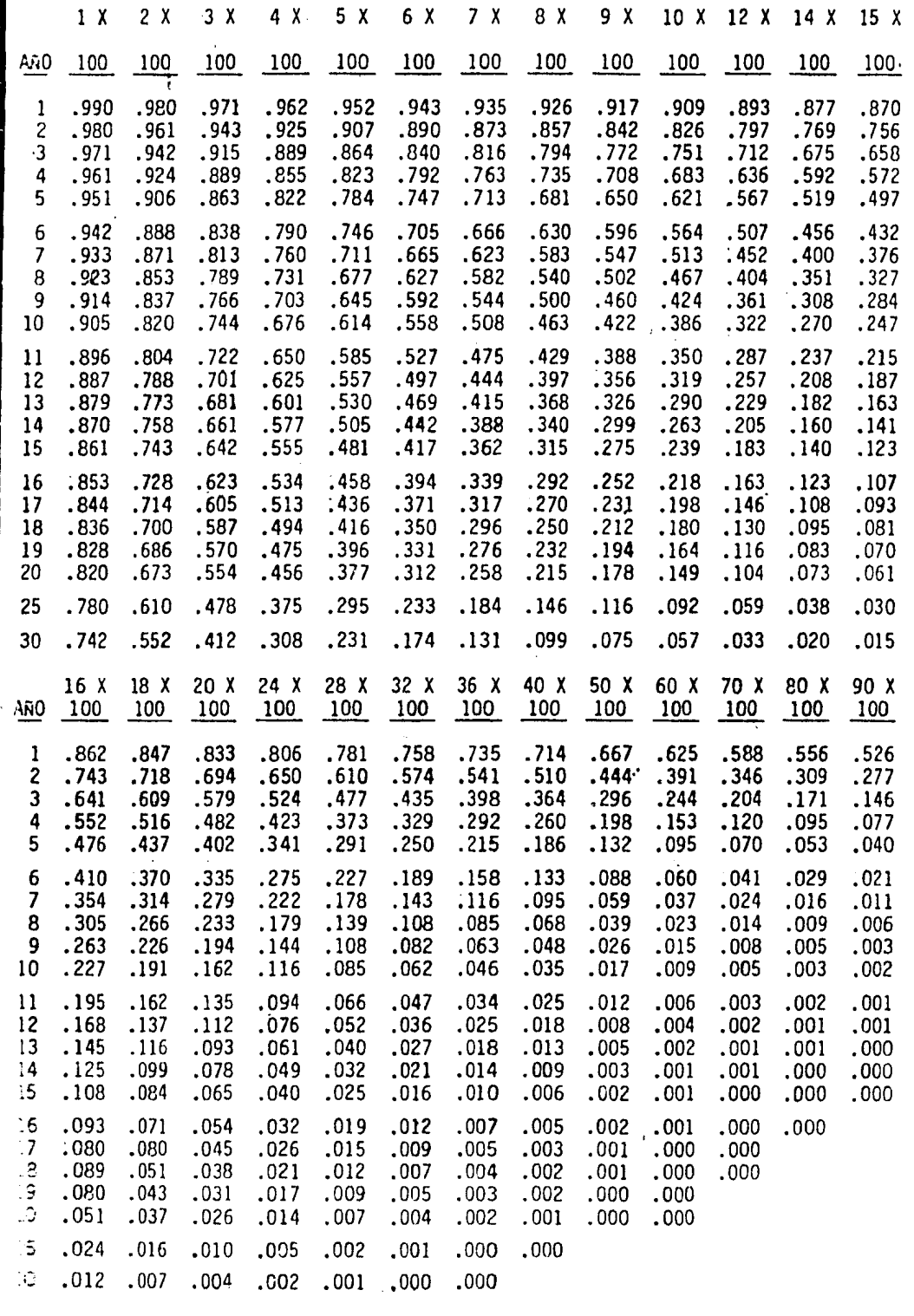

CUADRO IV - 2

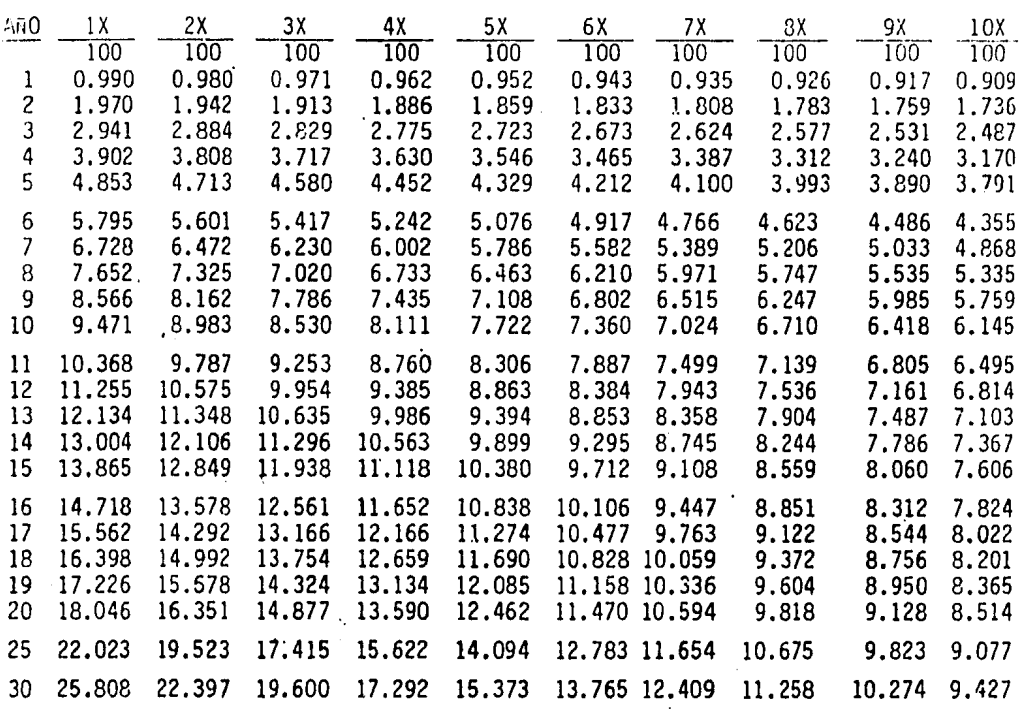

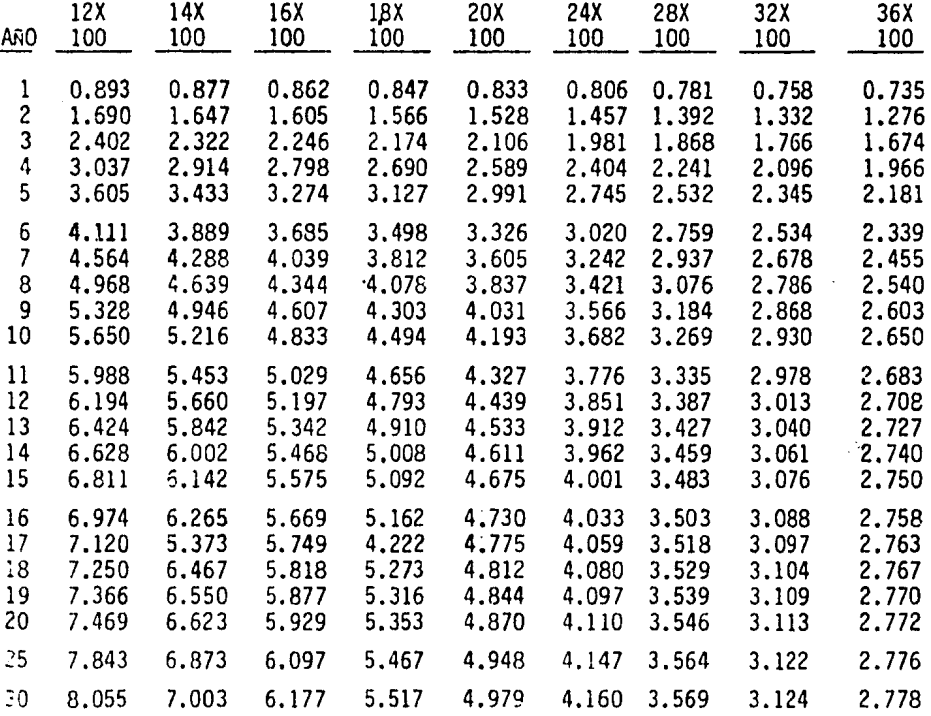

 $\sim 10^{-10}$